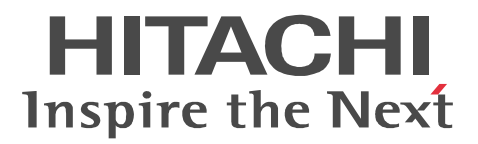

JP1 Version 9

# JP1/Base

3020-3-R73-30

 $\overline{OS}$  or  $\overline{J}$  JP1/Base

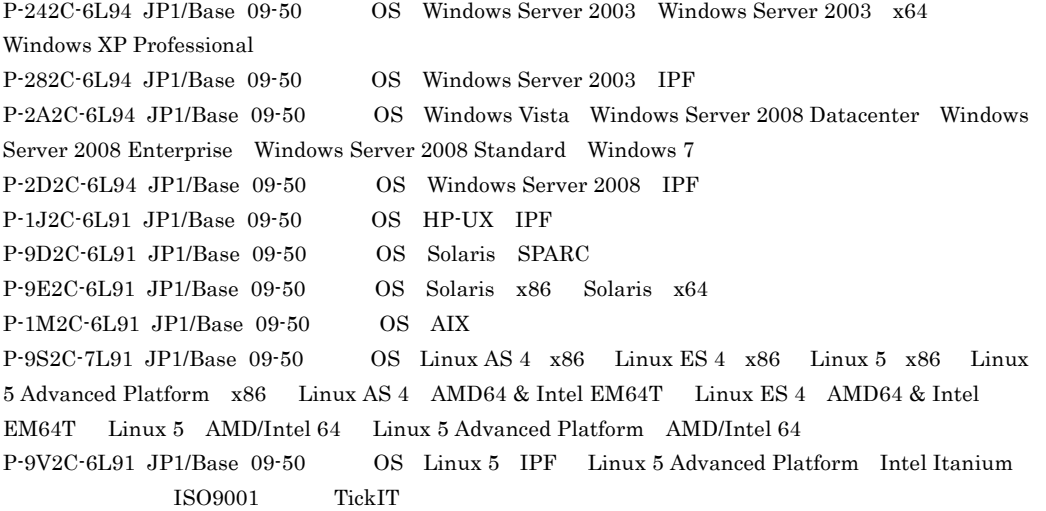

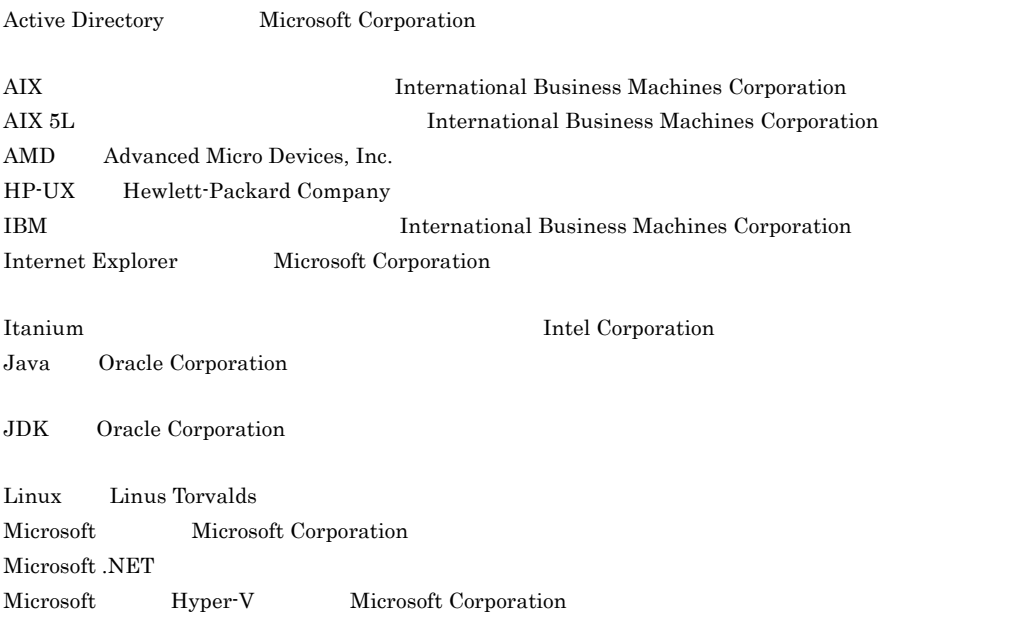

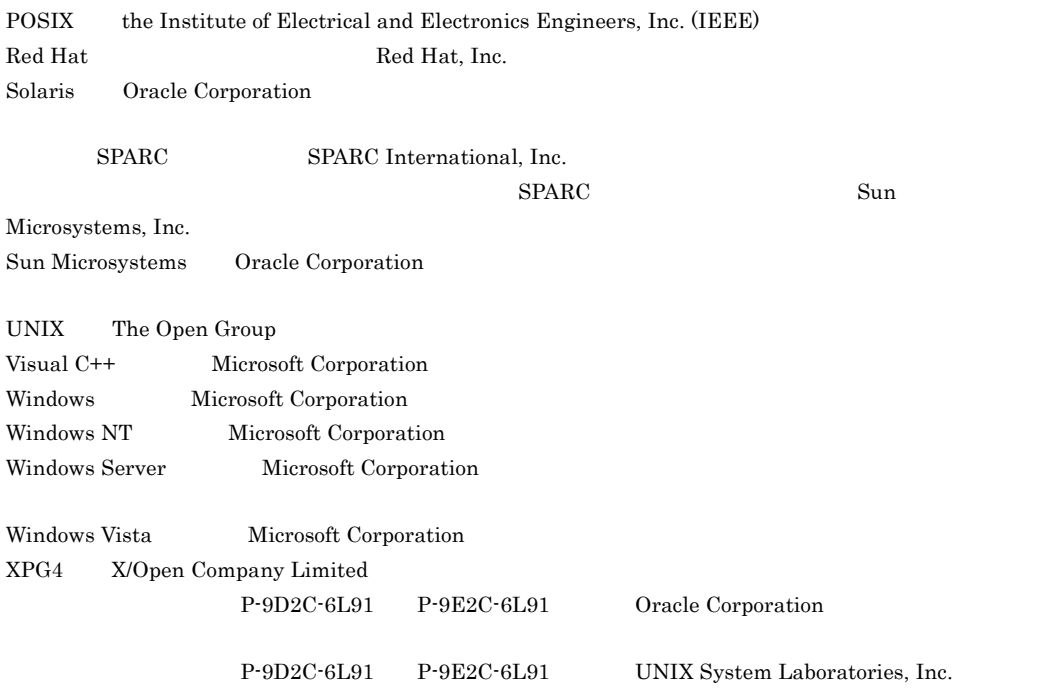

 $2011$  7  $3020-3-R73-30$ 

All Rights Reserved. Copyright (C) 2009, 2011, Hitachi, Ltd.

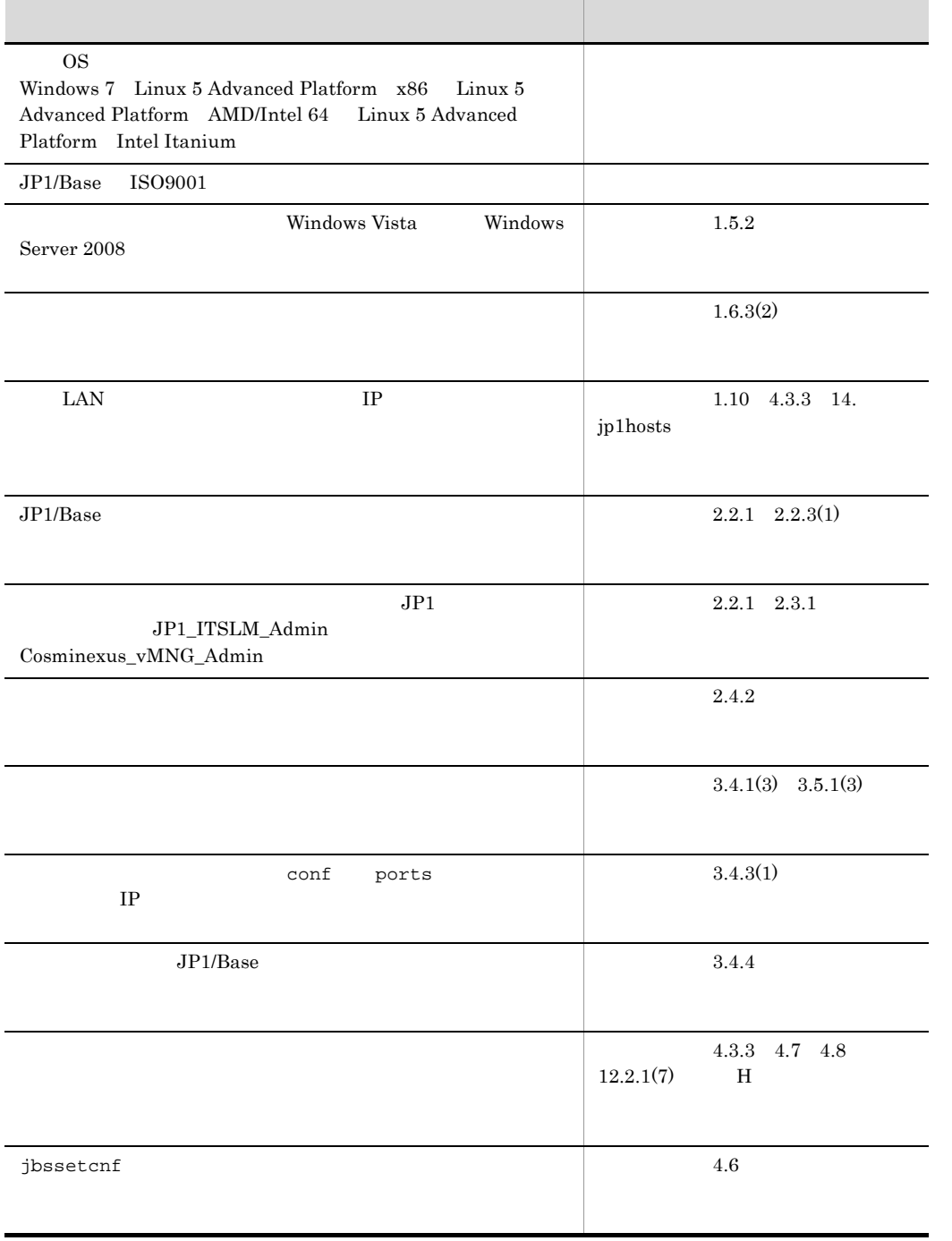

# 変更内容 (3020-3-R71-30 3020-3-R72-30 3020-3-R73-30) JP1/Base 09-50

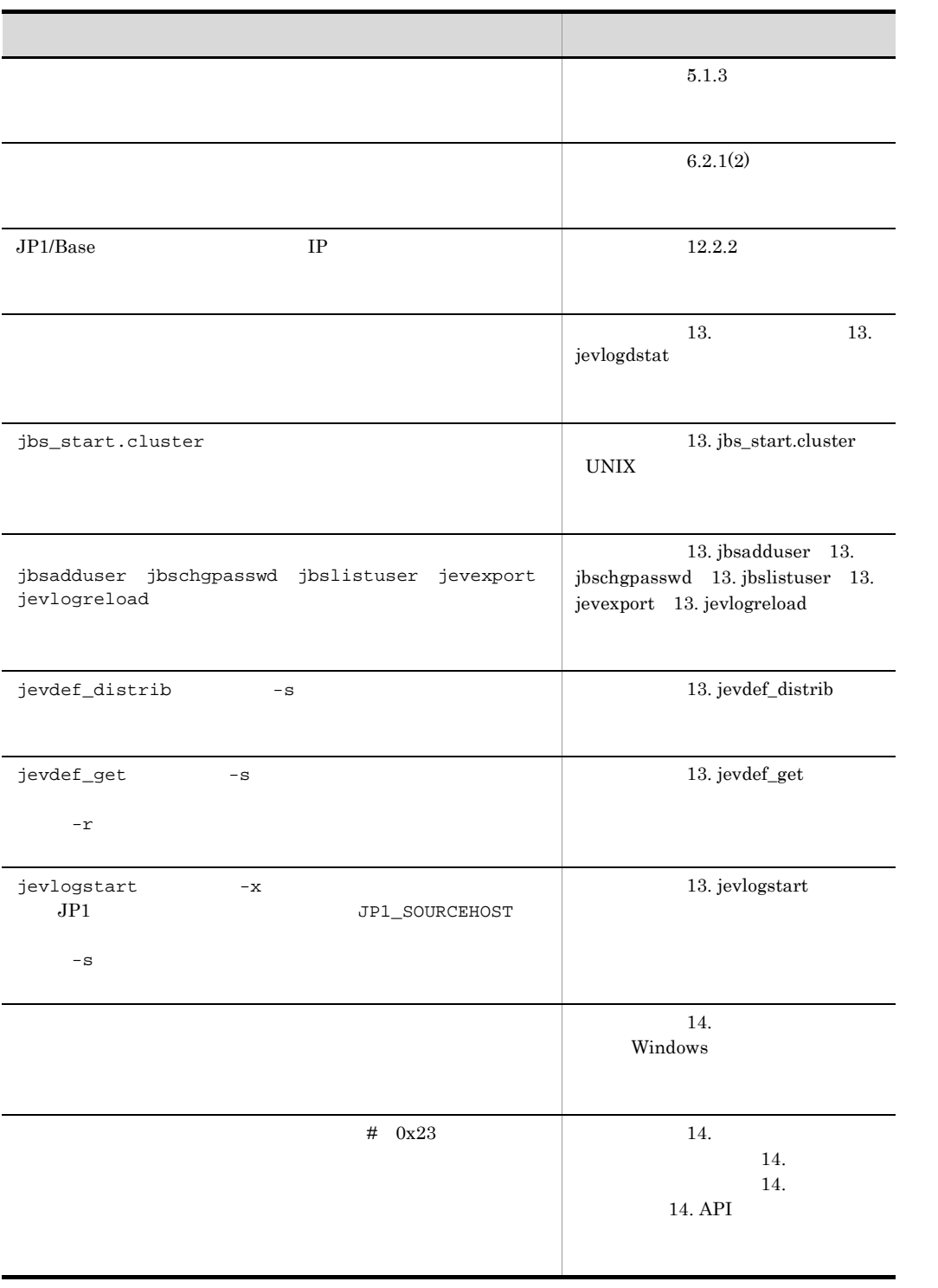

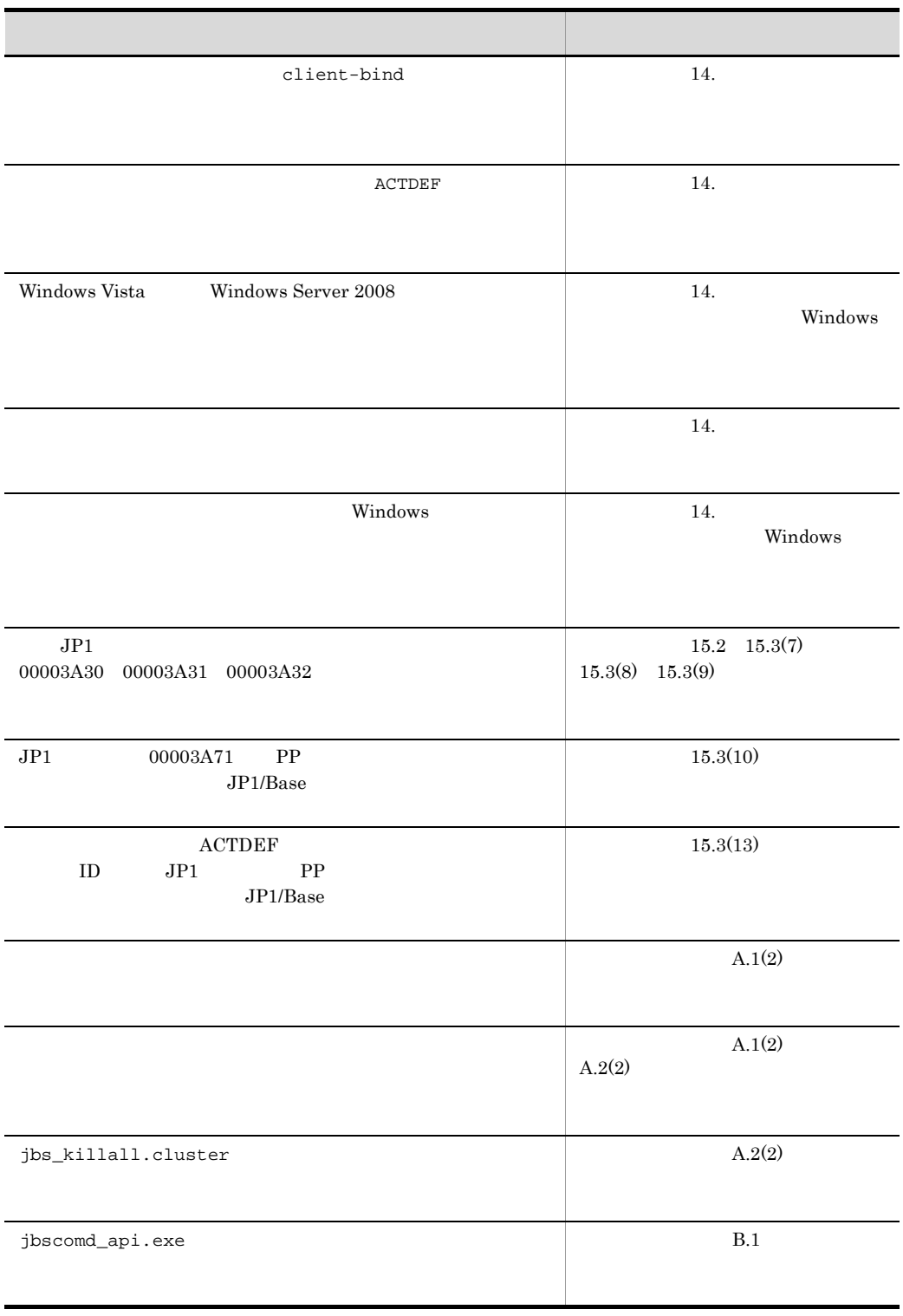

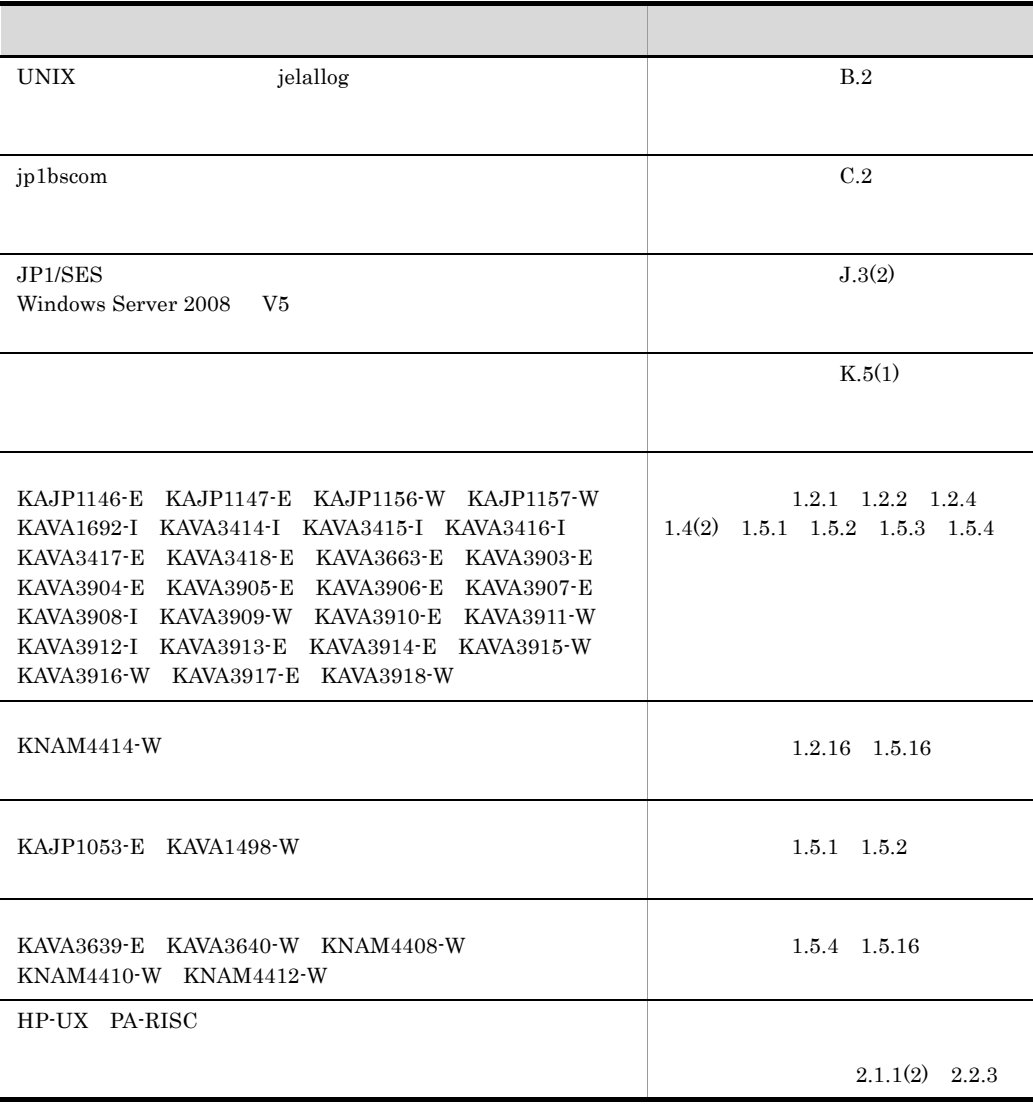

#### JP1 Version9 JP1/Base JP1 Version9 JP1/Base JP1 Version9 JP1/Base

 $3020-3\cdot\text{R}71\cdot30 \qquad \qquad 3020\cdot3\cdot\text{R}71\cdot20$ 

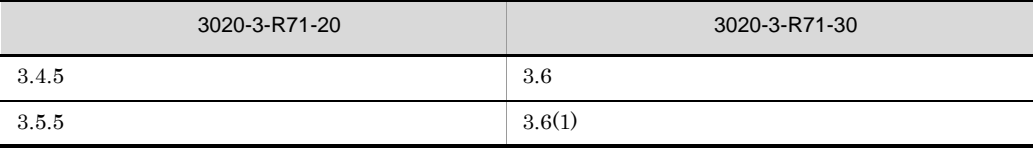

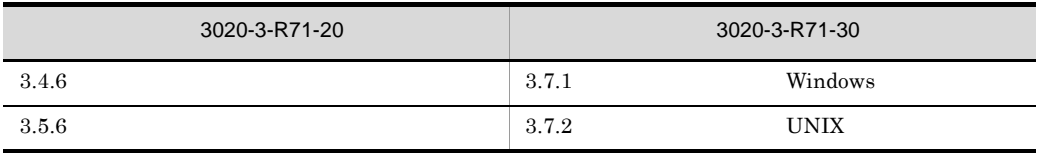

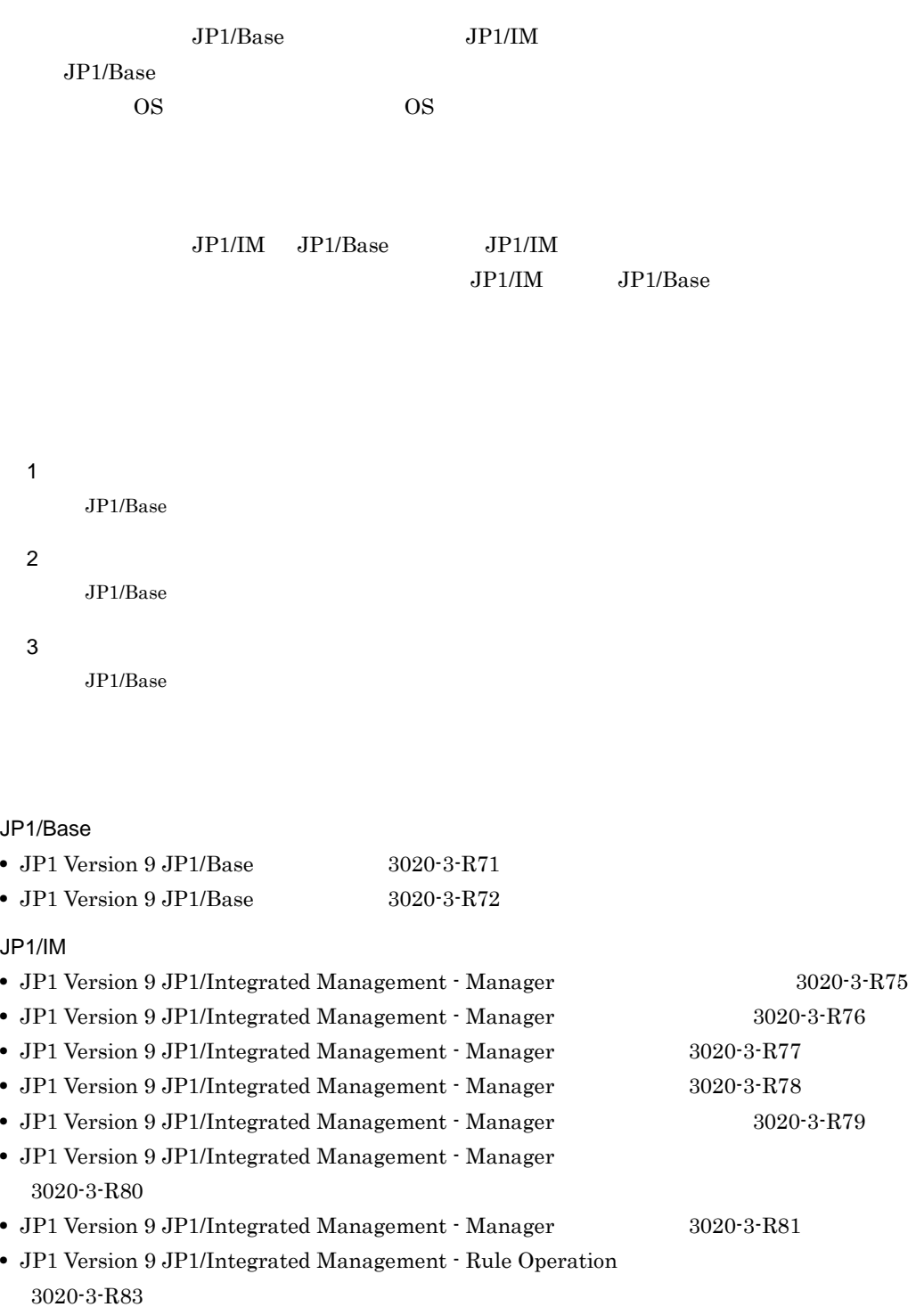

- JP1 Version 9 JP1/Integrated Management Rule Operation 3020-3-R84
- JP1 Version 8 JP1/Integrated Management Central Information Master 3020-3-K04
- JP1 Version 8 JP1/Integrated Management Central Information Master 3020-3-K05

# JP1/Base

 $JPI/Base$  3

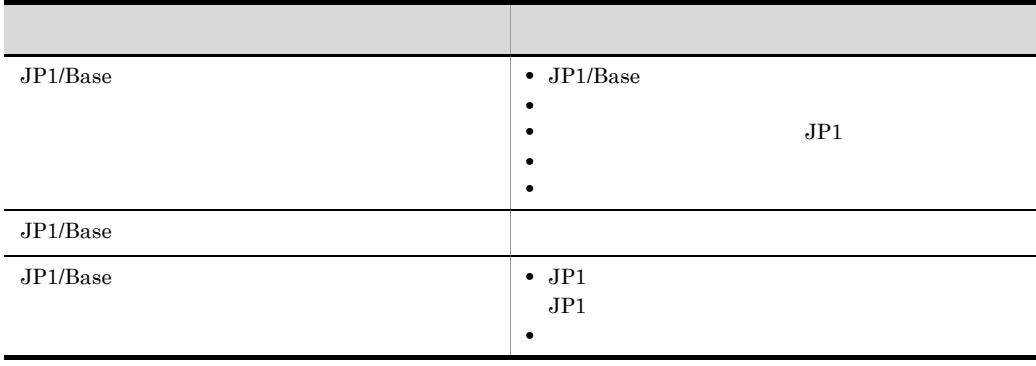

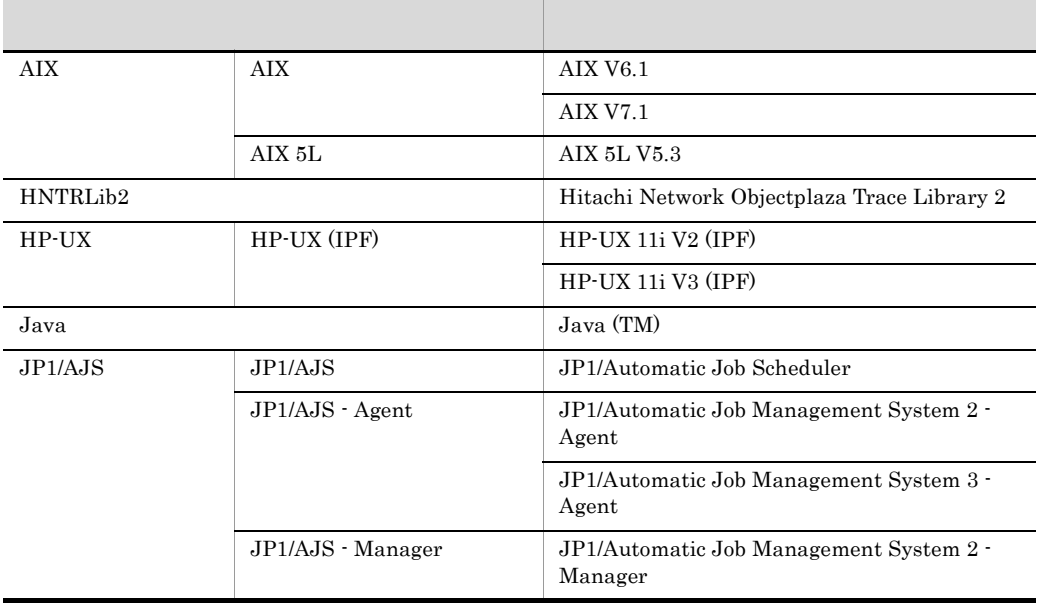

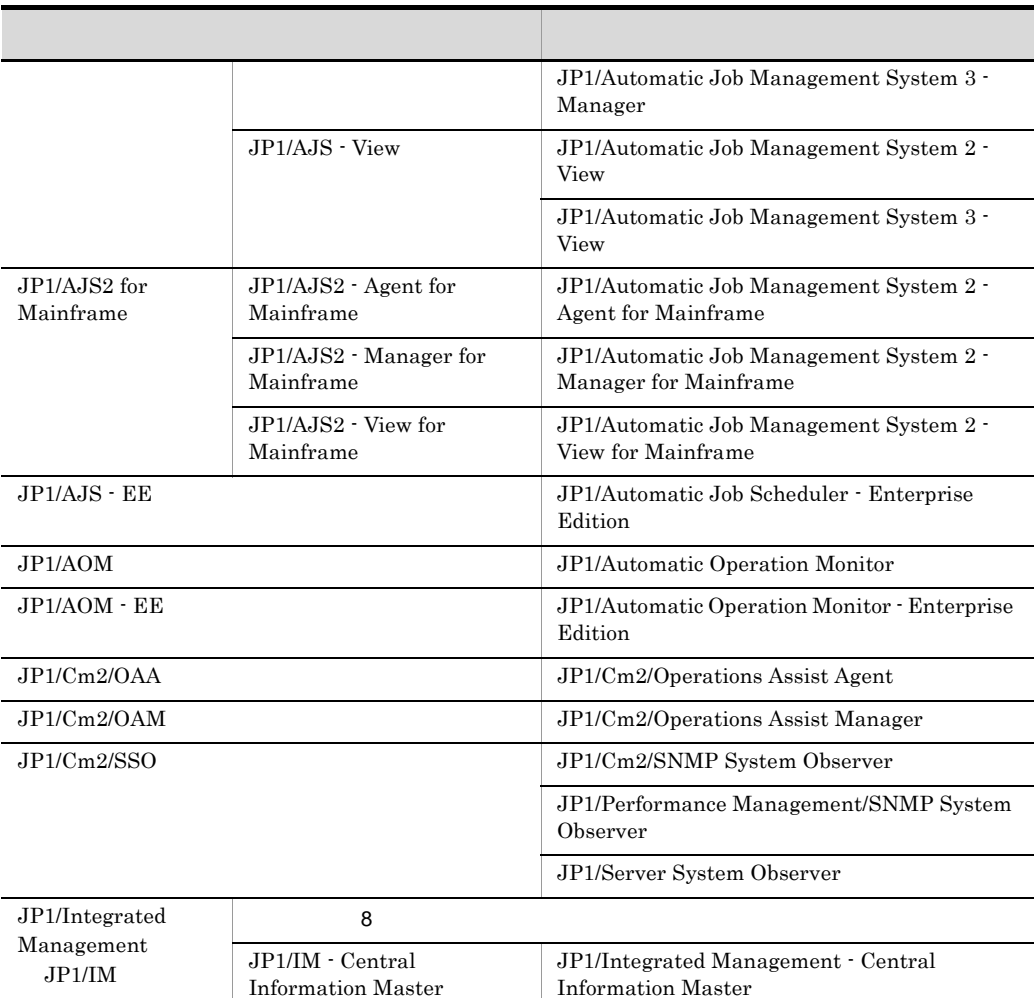

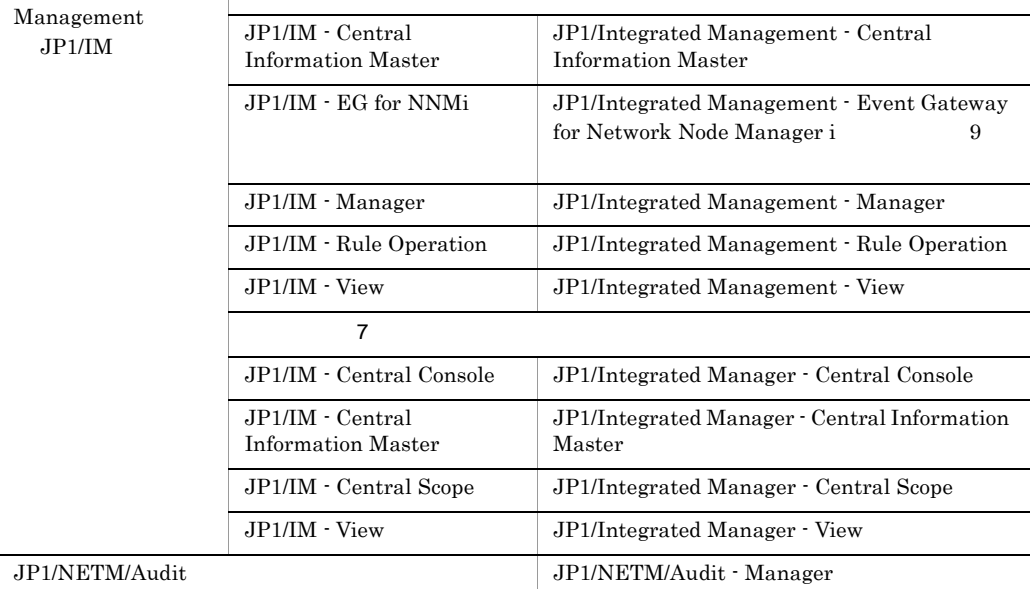

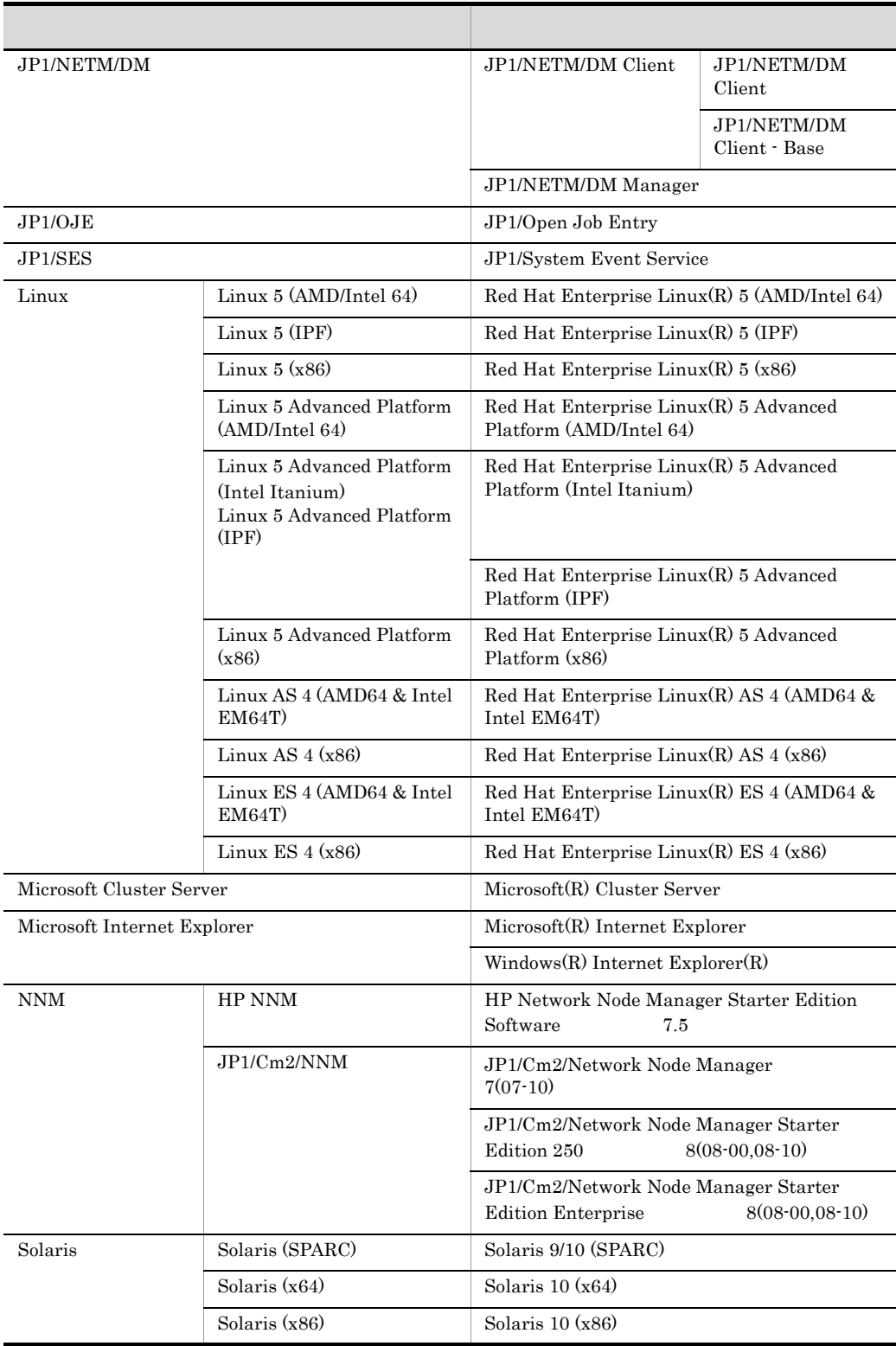

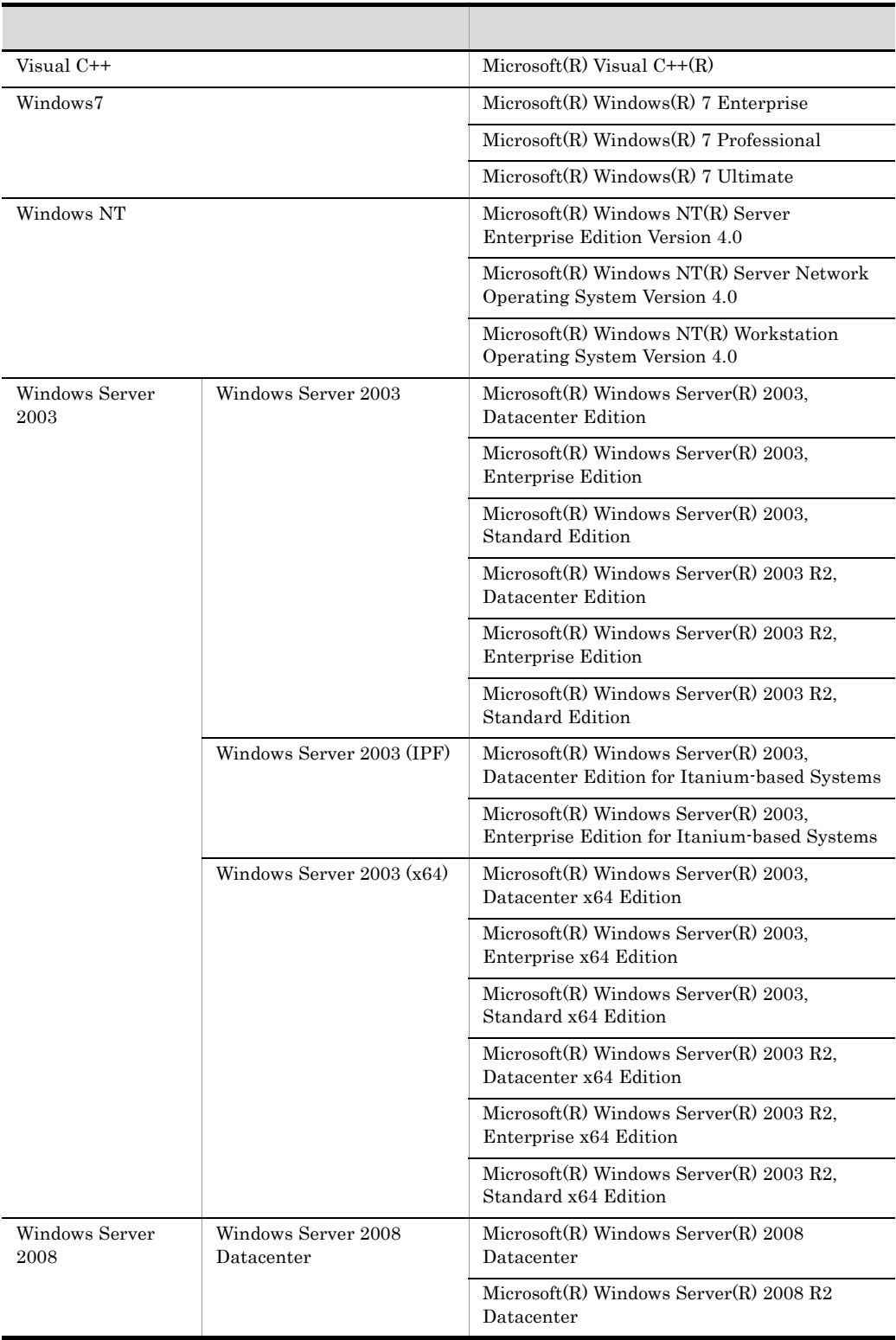

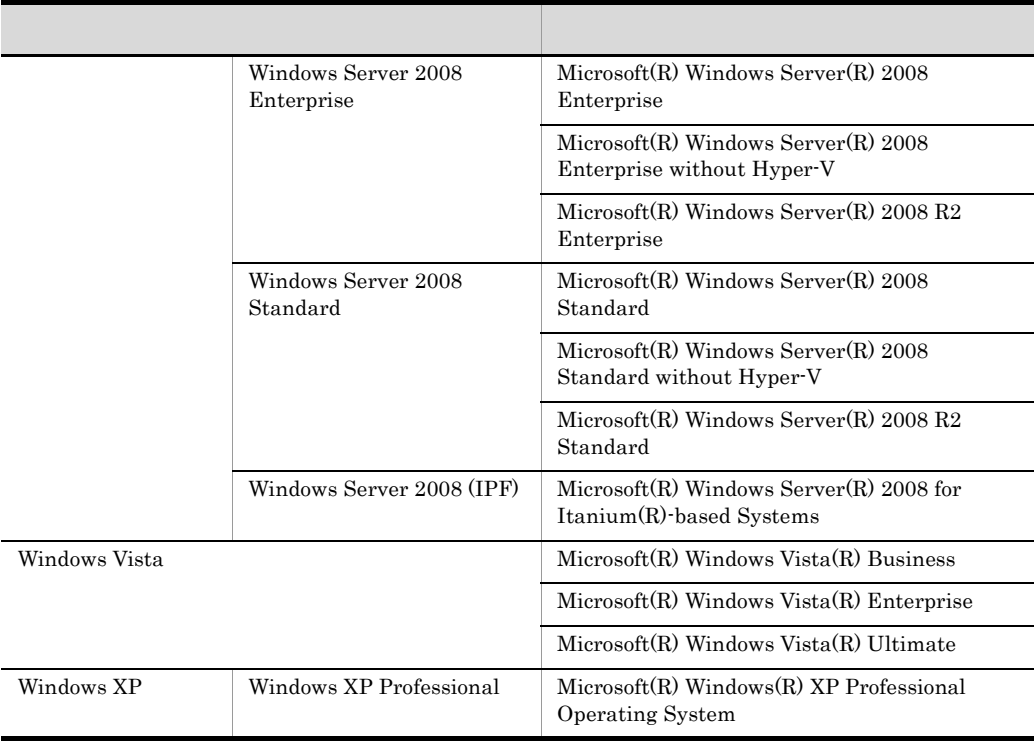

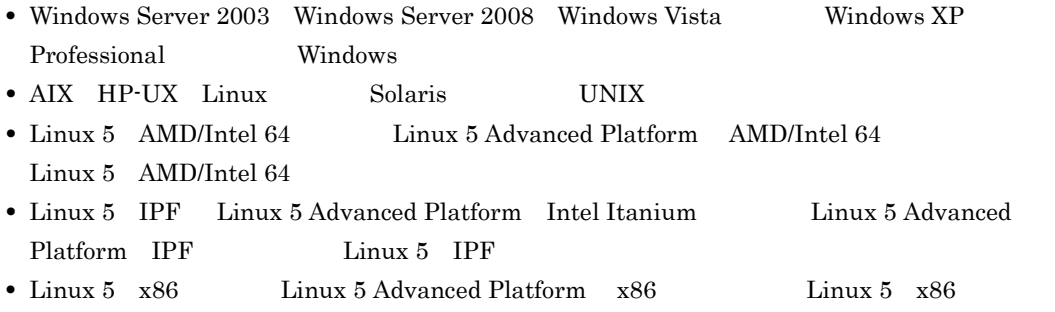

• **•**  $\bullet$ 

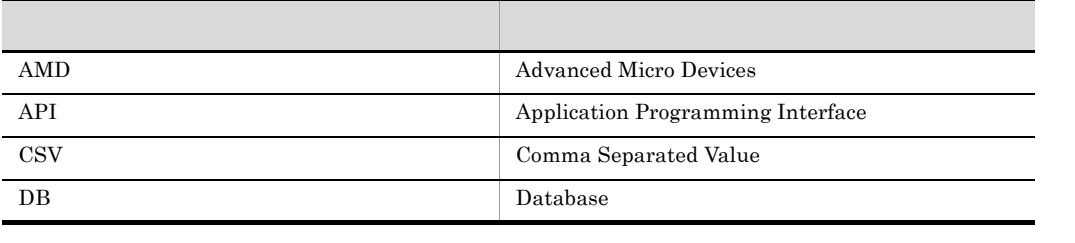

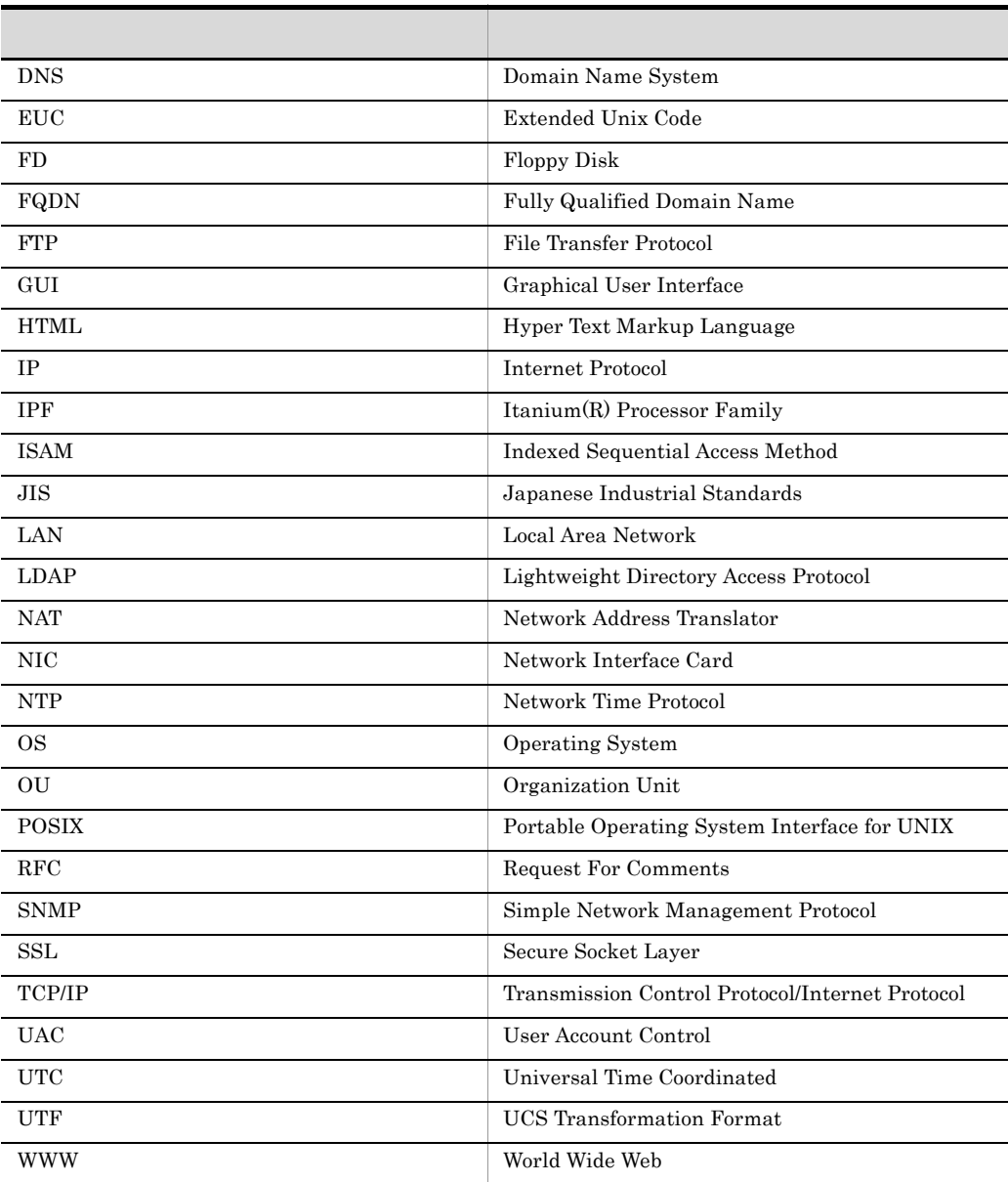

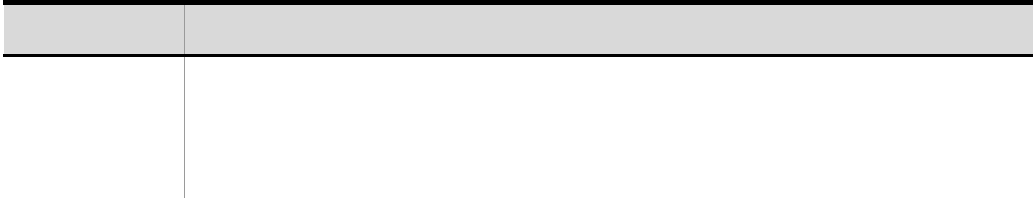

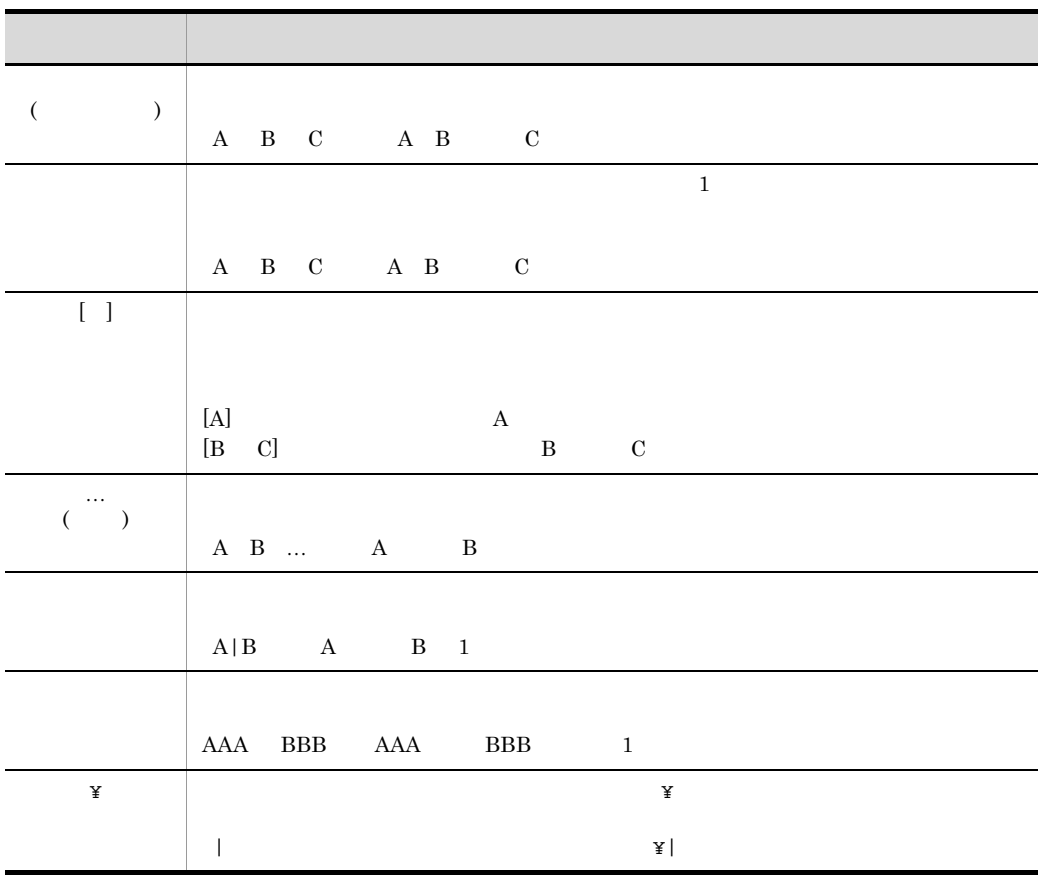

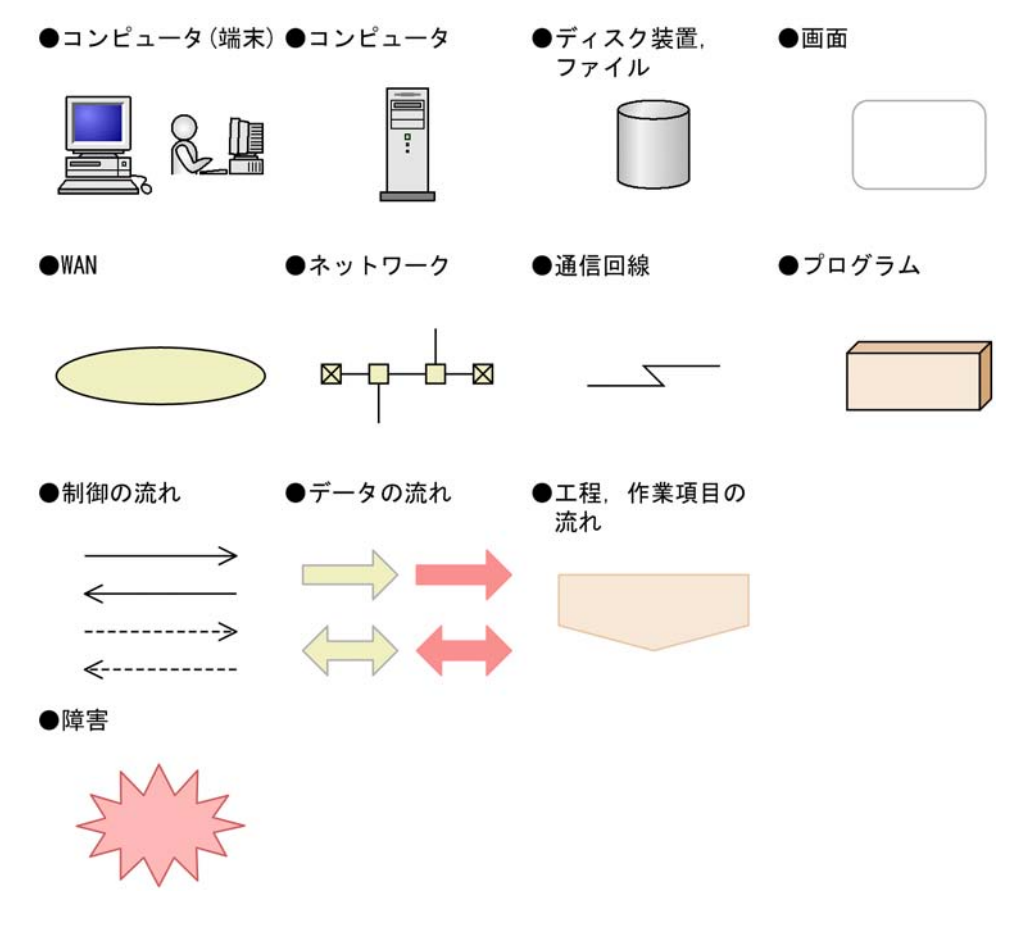

# Windows JP1/Base Windows JP1/Base

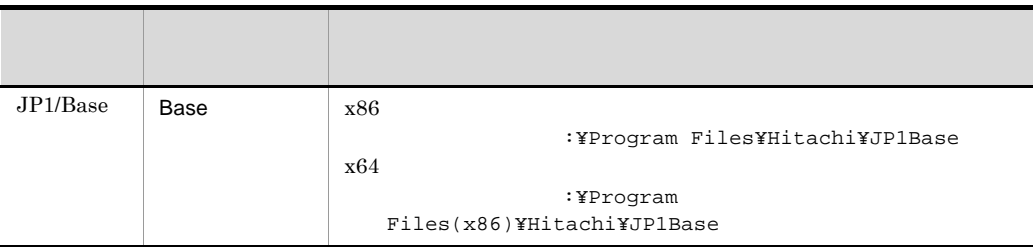

JevApi.h

Base ¥include¥JevApi.h

#### $x86$  :¥Program

Files¥Hitachi¥JP1Base¥include¥JevApi.h

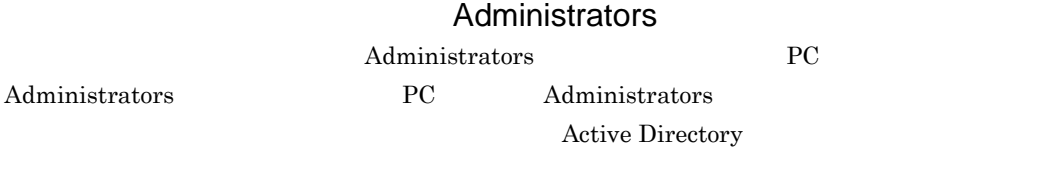

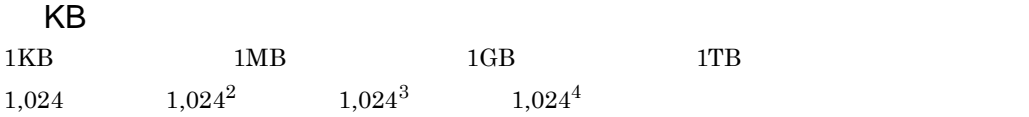

# $\overline{1}$

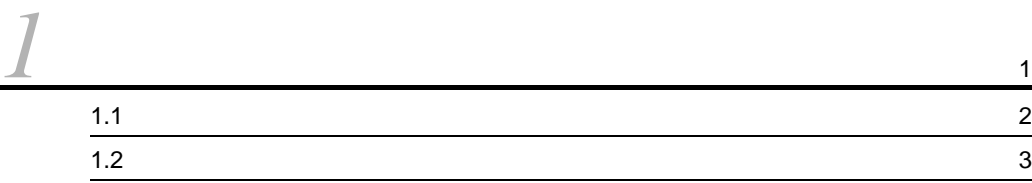

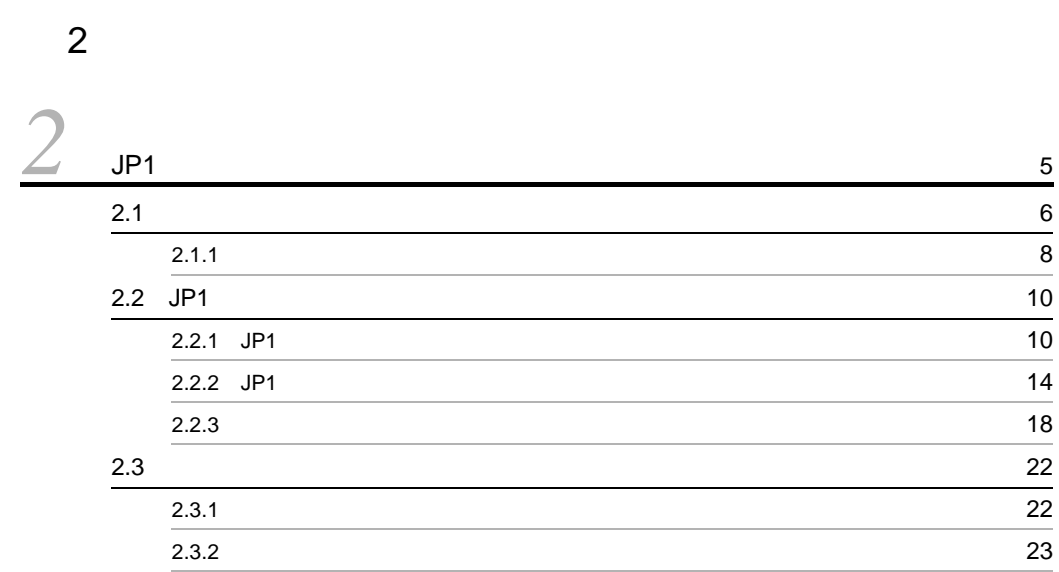

# $3 \sim$

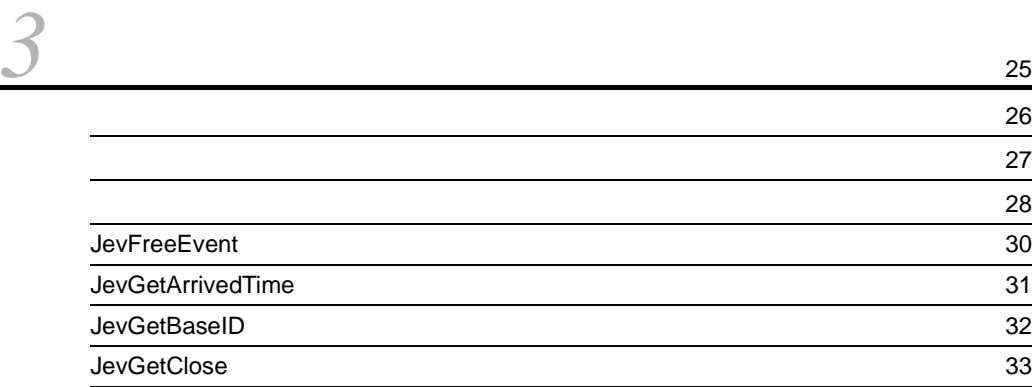

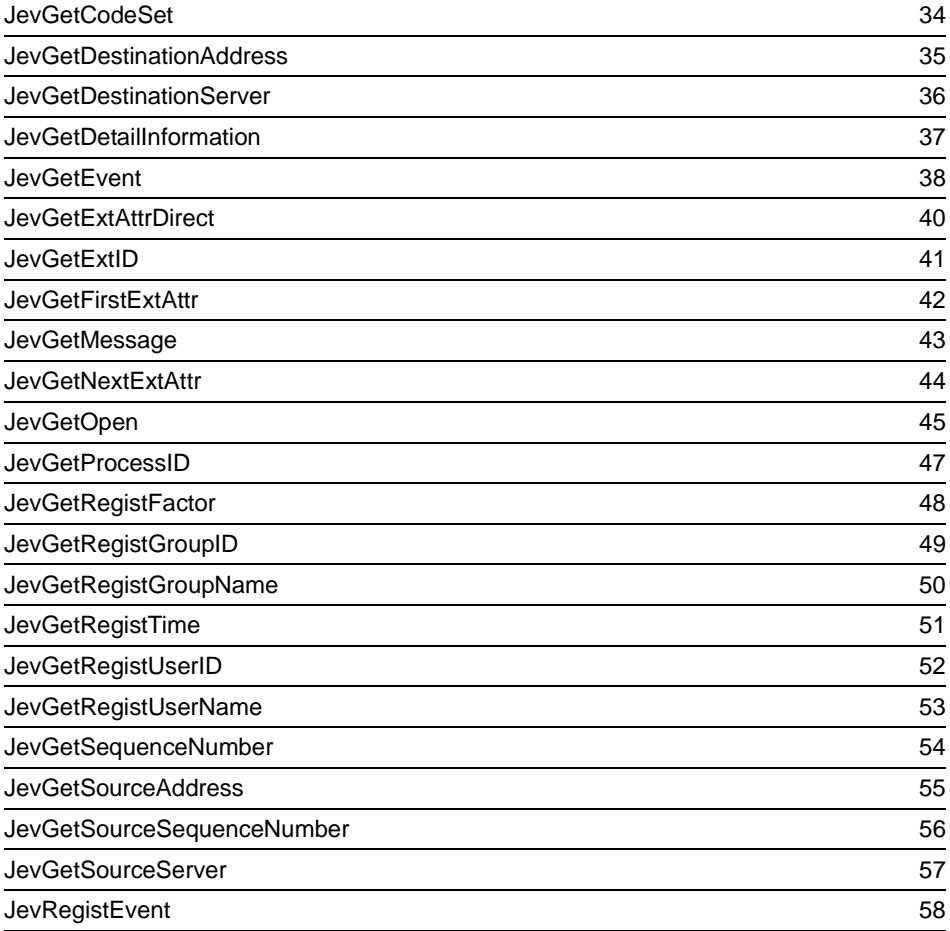

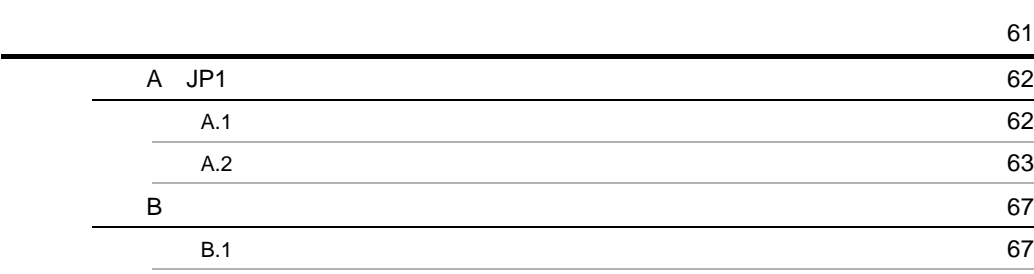

# <span id="page-20-1"></span><span id="page-20-0"></span>*1* 機能拡張の概要

 $JP1/B$ ase

 $JP1/B$ ase

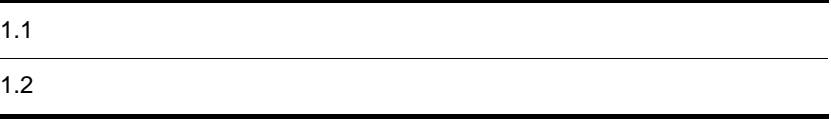

# <span id="page-21-0"></span> $1.1$

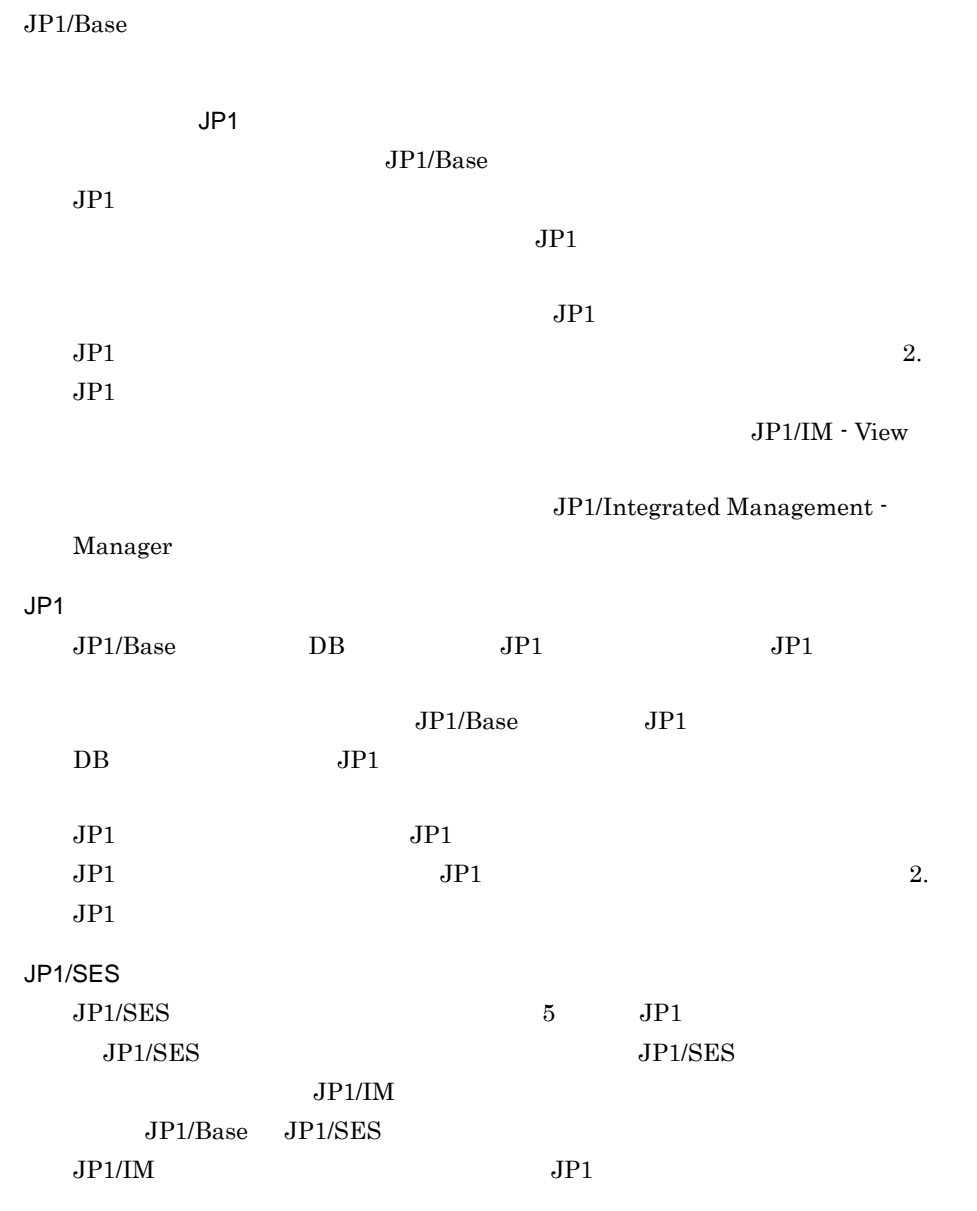

 $JP1/SES$ 

 $JP1/B$ ase

# <span id="page-22-0"></span> $1.2$

 $JP1/B$ ase

 $JPI$  $\mathbf B$ 

 $JPI$ 

<span id="page-24-1"></span><span id="page-24-0"></span>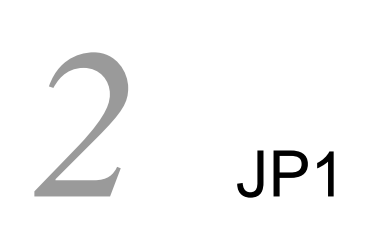

 $JPI$  $JPI$ 

 $JPI$ 

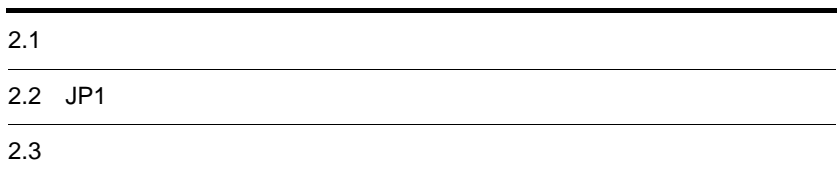

<span id="page-25-0"></span>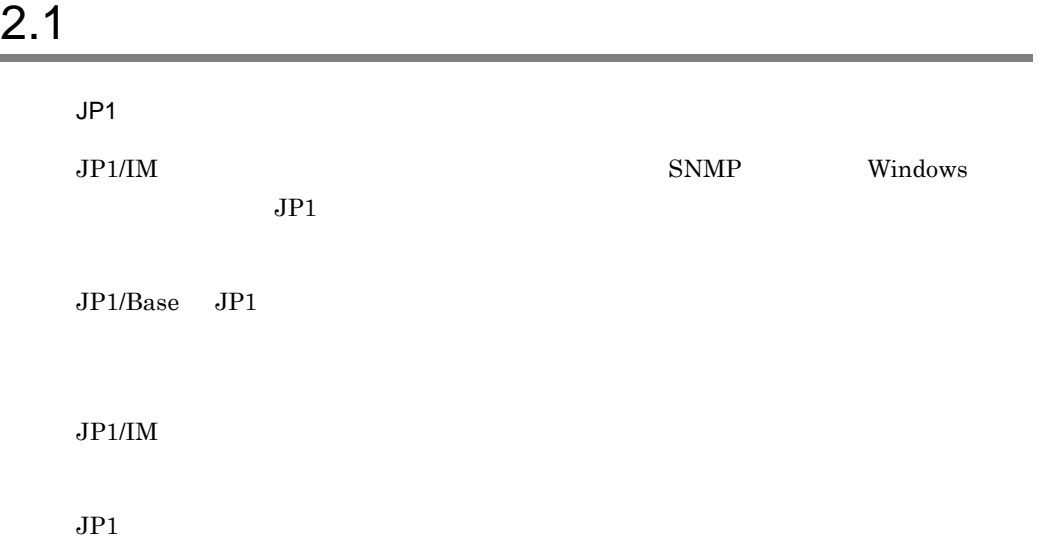

 $2. JP1$ 

#### 2-1 JP1

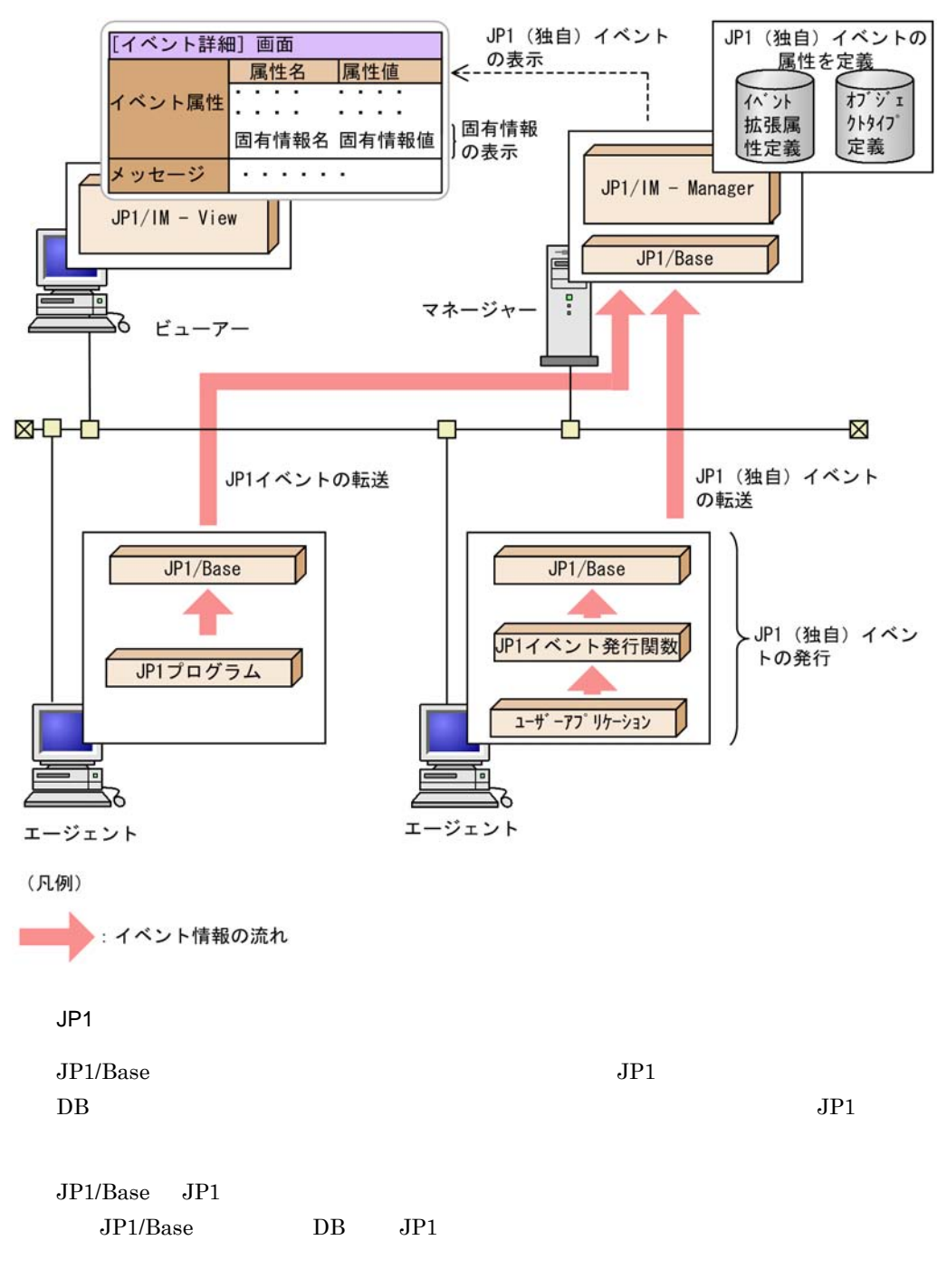

 $JPI$ 

2-2 JP1

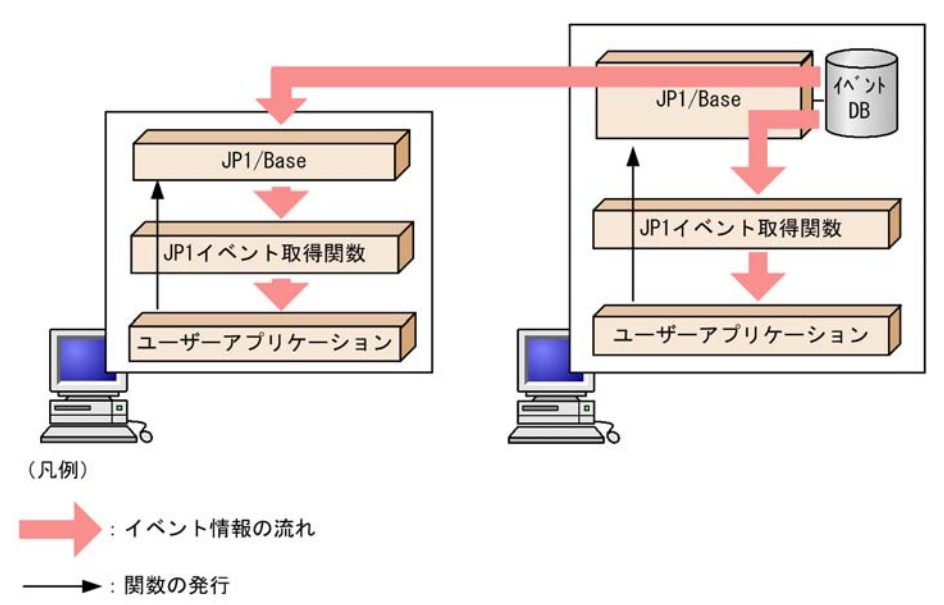

# <span id="page-27-0"></span> $2.1.1$

![](_page_27_Picture_140.jpeg)

- JP1 JP1 JP1  $JP1$ 
	- OS JP1/Base
	- OS
- 1 JP1/Base

 $JP1/Base$  $JP1/Base$   $JP1/Base$ 

 $JP1/B$ ase

### $2$

 $JP1/Base$ 

2. JP1

![](_page_28_Picture_96.jpeg)

l, 

![](_page_28_Picture_97.jpeg)

# <span id="page-29-0"></span>2.2 JP1

<span id="page-29-1"></span>![](_page_29_Picture_185.jpeg)

![](_page_30_Picture_284.jpeg)

(extattrs)

SAMPLE

 $2 - 2$ 

![](_page_30_Picture_285.jpeg)

## (extattrs)

SAMPLE

![](_page_31_Picture_246.jpeg)

# 2 JP1

SAMPLE

#include <stdio.h> #include <time.h>

```
2. JP1
```

```
#include "JevApi.h"
int regist_start_event()
\left\{ \right.int rc; x^* \begin{array}{ccc} \n\text{if } x & \text{if } x \neq 0 \\
\text{if } x & \text{if } x \neq 0\n\end{array}long status = 0; \begin{array}{ccc} \n\sqrt{1 + 2} & \text{at } 1 & \text{at } 2 & \text{at } 3 & \text{at } 4 & \text{at } 5 & \text{at } 6 & \text{at } 7 & \text{at } 7 & \text{at } 8 & \text{at } 7 & \text{at } 8 & \text{at } 7 & \text{at } 7 & \text{at } 8 & \text{at } 7 & \text{at } 7 & \text{at } 7 & \text{at } 7 & \text{at } 7 & \text{at } 7 & \text{at } 7 & \text{at } 7 & \text{at } 7 & \const char* server; \begin{array}{ccc} \n\text{const} & \text{other} & \text{other} \\
\text{long baseline} & \text{other} & \text{other} \\
\end{array}long baseID; \frac{1}{2}<br>const char* message; \frac{1}{2}const char* message;
        char starttime[32];
       const char* extattrs[16]; \prime* \phantom{1} */
\frac{1}{\sqrt{2}} */
        server = NULL;
\frac{1}{\sqrt{2}} \frac{1}{\sqrt{2}} 
       baseID = 0x00000001;\frac{1}{\sqrt{2}} \frac{1}{\sqrt{2}} 
        message = "Starts the SAMPLE application.";
\frac{1}{\sqrt{2}} * \frac{1}{\sqrt{2}} * \frac{1}{\sqrt{2}} * \frac{1}{\sqrt{2}} * \frac{1}{\sqrt{2}} * \frac{1}{\sqrt{2}}extattrs[0] = "SEVERITY=Notice";
       extattrs[1] = "USER_NAME=SAMPLE_USER";
       extattrs[2] = "PRODUCT_NAME=/COMPANY/APP1/SAMPLE_PRODUCT";
       extattrs[3] = "OBJECT TYPE=SAMPLE";
        extattrs[4] = "OBJECT_NAME=SAMPLE_NAME";
       extattrs[5] = "OBJECT ROOT TYPE=ROOT SAMPLE";
 extattrs[6] = "OBJECT_ROOT_NAME=ROOT_SAMPLE_NAME";
extattrs[7] = "OBJECT_ID=SAMPLE_ID";
       extattrs[8] = "OCCURRENCE=START";
        sprintf(starttime, "START_TIME=%ld", time(NULL));
        extattrs[9] = starttime;
       extatts[10] = "PLATFORM=NT";extatts[11] = "VERSION=0600";extattrs[12] = "COMMON_ATTR1=NATIVE";
       extattrs[13] = "COMMON_ATTR2=TRUE";
       extattrs[14] = "START ATTR1=SAMPLE1";
       extattrs[15] = "START_ATTR2=SAMPLE2";
       /* JP1 \qquad */
        rc = JevRegistEvent(&status,
                                              server,
                                              baseID,
                                              message,
                                               extattrs,
                                               16);
       if(rc < 0) {
                fprintf(stderr,
                                "JevRegistEvent() failed. status = %ld¥n",
                                 status);
               return -1;
         }
        return 0;
}
```
# <span id="page-33-0"></span> $2.2.2$  JP1

 $JPI$ 

- 1. JP1
- 2. JP1
- 3. JP1
- $4.$

# 1 JP1

![](_page_33_Picture_238.jpeg)

 $JPI$ 

 $2.2.1(1)$  JP1 JP1 JP1 SAMPLE

# 2 JP1  $\blacksquare$

 $JPI$ 

# $JP1/Base$  $2.2.1(1)$

- $JPI$  SAMPLE
- ID 0x00000001
- **•** SEVERITY **Notice** • PRODUCT\_NAME /COMPANY/APP1/SAMPLE\_PRODUCT

 $JPI$ 

B.ID IN 00000001 E.SEVERITY IN Notice

 $2. JP1$ 

E.PRODUCT\_NAME IN /COMPANY/APP1/ SAMPLE\_PRODUCT

**•** イベント取得フィルターの条件として日本語文字列を指定する場合,その文字  $JPI$  LANG  $JPI$  LANG

 $JPI$ •  $\bullet$   $08-50$  $08-11$ 

JEV\_S\_FILTER\_ERROR

3 JP1

![](_page_34_Picture_254.jpeg)

2. JP1  $JPI$   $JPI$ 

3. JP1 JevGetClose JP1

 $JPI$   $3.$  $\overline{A}$  JP1

 $2.2.1(1)$  JP1  $SAMPLE$ 

#include <stdio.h> #include <string.h> #include "JevApi.h" int get\_start\_event() {  $\begin{array}{ccc} \mbox{int} & \mbox{rc} & \mbox{\hspace{1cm}} & \mbox{\hspace{1cm}}^{\star} & \mbox{\hspace{1cm}}^{\star}/ \\ \mbox{long position:} & \mbox{\hspace{1cm}}^{\star} & \mbox{DB} & \mbox{\hspace{1cm}}^{\star}/ \\ \end{array} \hspace{1.5cm} \begin{array}{ccc} \mbox{\hspace{1cm}}^{\star} & \mbox{\hspace{1cm}}^{\star}/ \\ \mbox{\hspace{1cm}}^{\star} & \mbox{\hspace{1cm}}^{\star} & \mbox{\hspace{1cm}}^{\star} \end{array} \end{array}$ long position;

```
2. JP1
```

```
long status; \frac{x}{1+x} \frac{x}{1+x}char filter[256]; \frac{1}{2} /*
    const char *server; /*
    const char *message; /*<br>const char *name; /*<br>*/
    const char *name; x \neq 0<br>const char *value; x \neq 0<br>x \neq 0const char *value;
    JEVGETKEY key: /* JP1 \leftarrow /
    JP1EVENT event; /* JP1 \star/JEVACCESSTYPE access; /* JP1
\gamma* JP1 \gammastrcpy(filter, "B.ID IN 00000001¥n");
     strcat(filter, "E.SEVERITY IN Notice¥n");
     strcat(filter, 
              "E.PRODUCT_NAME IN /COMPANY/APP1/SAMPLE_PRODUCT");
\frac{1}{\sqrt{2\pi}} */
     status = 0;
\frac{1}{\sqrt{2\pi}} */
     server = NULL;
\gamma^* DB 0 */
    position = 0; key = JevGetOpen(&status, server, filter, position);
    if(key == NULL) fprintf(stderr,
                    "JevGetOpen() failed. Status = %ld¥n",
                    status);
          return -1;
     }
\mathcal{N}^* \qquad \qquad \text{JP1} \qquad \qquad \qquad \starwhile(1) {
         status = 0;\gamma^* JP1 \gamma access = JEVGET_NOWAIT;
         event = JevGetEvent(&status, key, access);
         if(event == NULL)if(status == JEV_SNO_EVENT) {
\frac{1}{x} \frac{1}{y} \frac{1}{x} break;
 }
              else \{ /* JP1
\frac{1}{\sqrt{2}} \frac{1}{\sqrt{2}} 
                    fprintf(stderr,
                               "JevGetEvent() failed. Status = %ld¥n",
                              status);
                    JevGetClose(&status, key);
                    return -1;
 }
          }
\frac{1}{\sqrt{2}} \frac{1}{\sqrt{2}} 
         status = 0; rc = JevGetMessage(&status, event, &message);
         if(rc < 0){
               fprintf(stderr,
                          "JevGetMessage() failed. Status = %ld¥n",
                         status);
```
```
2. JP1
```

```
 JevFreeEvent(&status, event);
              JevGetClose(&status, key);
              return -1;
          }
          else{
              printf("JevGetMessage() message = %s¥n", message);
          }
         \frac{1}{\sqrt{2}} ( ) \frac{1}{\sqrt{2}} ( )
         status = 0; rc = JevGetFirstExtAttr(&status, event, &name, &value);
         if(rc < 0){
              fprintf(stderr,
                        "JevGetFirstExtAttr() failed. Status = %ld¥n",
                        status);
              JevFreeEvent(&status, event);
              JevGetClose(&status, key);
              return -1;
          }
          else{
              printf("JevGetFirstExtAttr() name = %s¥n", name);
              printf("JevGetFirstExtAttr() value = %s¥n", value);
          }
         /* ( ) */
         while(1) {
             status = 0; rc = JevGetNextExtAttr(&status, event, &name, &value);
             if(rc < 0){
                  if(status == JEV_S_EXTATTR_EOD) {
\frac{1}{\sqrt{2}} * \frac{1}{\sqrt{2}} * \frac{1}{\sqrt{2}} * \frac{1}{\sqrt{2}} * \frac{1}{\sqrt{2}} * \frac{1}{\sqrt{2}} * \frac{1}{\sqrt{2}} * \frac{1}{\sqrt{2}} * \frac{1}{\sqrt{2}} * \frac{1}{\sqrt{2}} * \frac{1}{\sqrt{2}} * \frac{1}{\sqrt{2}} * \frac{1}{\sqrt{2}} * \frac{1}{\sqrt{2}} * \frac{1}{\sqrt{2}} break;
 }
                   else {
\frac{1}{\sqrt{2}} */
                        fprintf(stderr,
                                  "JevGetNextExtAttr() failed. 
                                 Status = %ld¥n", status);
                        JevFreeEvent(&status, event);
                        JevGetClose(&status, key);
                  return -1;<br>}
 }
 }
               else {
                   printf("JevGetNextExtAttr() name = %s¥n", name);
                   printf("JevGetNextExtAttr() value = %s¥n", value);
 }
          }
\mathcal{L}^* JP1 \mathcal{L} \mathcal{L} rc = JevFreeEvent(&status, event);
         if(rc < 0){
              fprintf(stderr,
                        "JevFreeEvent() failed. Status = %ld¥n",
                        status);
              JevGetClose(&status, key);
              return -1;
```

```
 }
           }
\sqrt{\frac{1}{\pi}} \frac{1}{\sqrt{2}} \frac{1}{\sqrt{2}} 
           rc = JevGetClose(&status, key);
          if(rc < 0){
                      fprintf(stderr,
                                             "JevGetClose() failed. Status = %ld¥n",
                                             status);
                      return -1;
           }
          return 0;
```
### $2.2.3$

 $JPI$ 

}

 $[$  $JP1/B$ ase • C C++

Windows Base ¥include¥JevApi.h UNIX /opt/jp1base/include/JevApi.h

 $[$ • JP1/Base

 $\overline{\text{OS}}$ 

OS <sup>o</sup>

2-4 OS

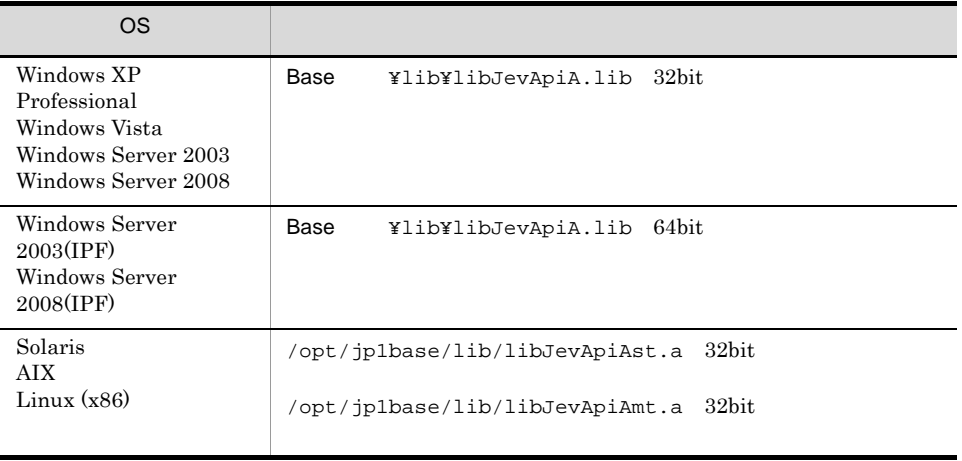

2. JP1

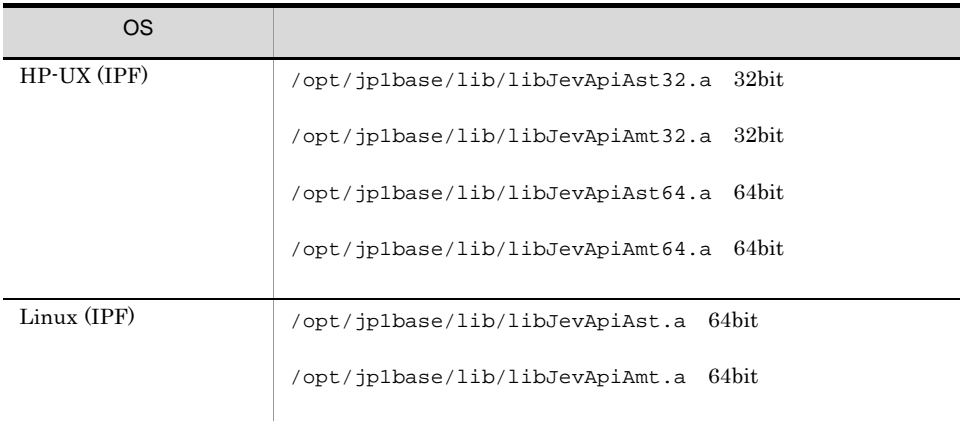

 $\overline{OS}$ 

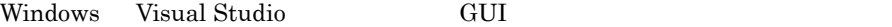

#### $2 - 5$

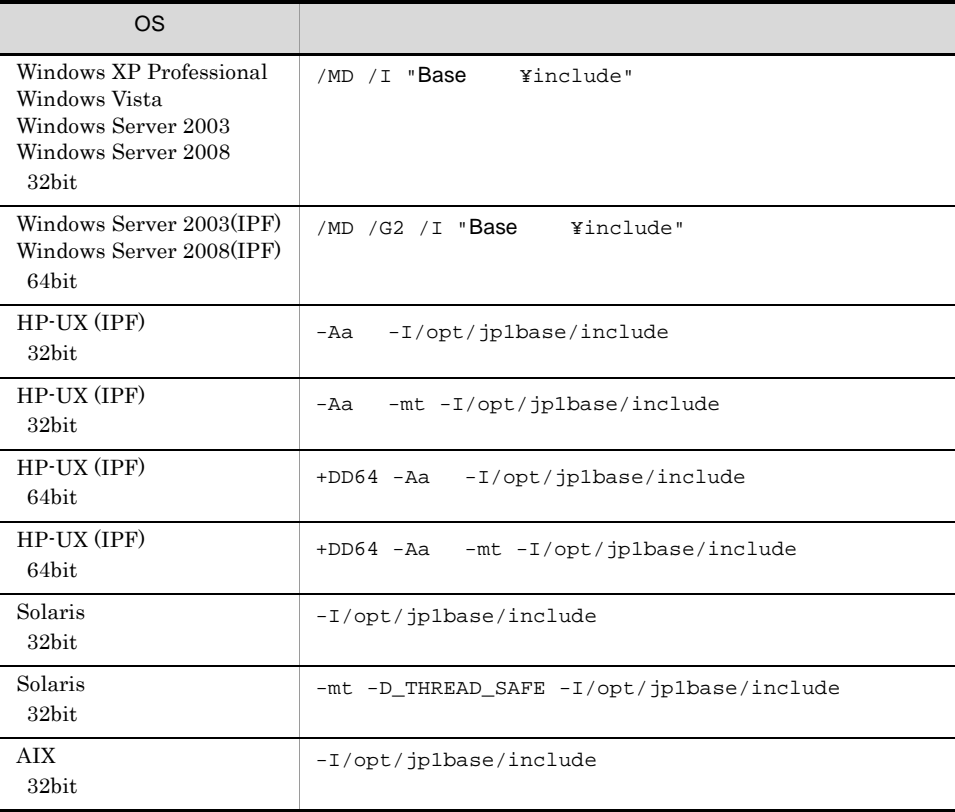

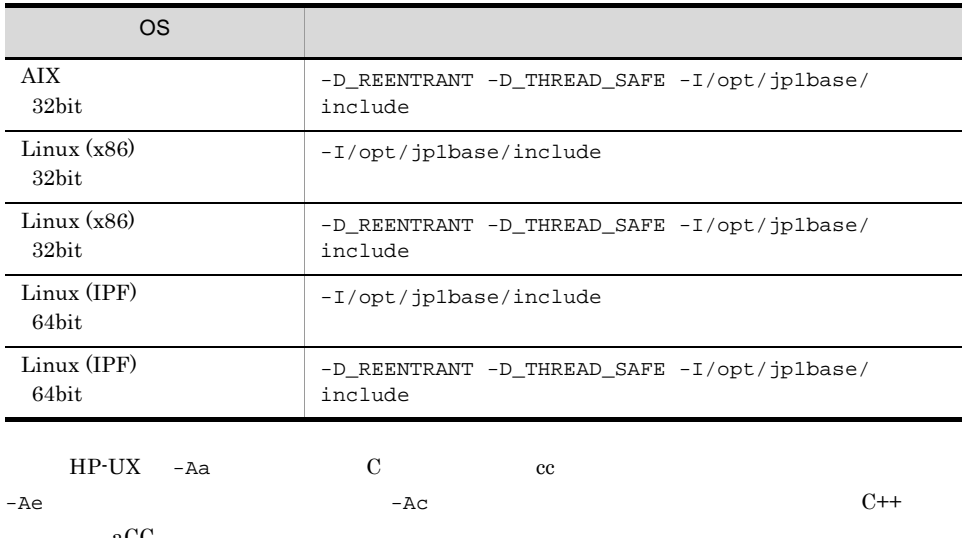

 $aCC$ 

 $2-6$ 

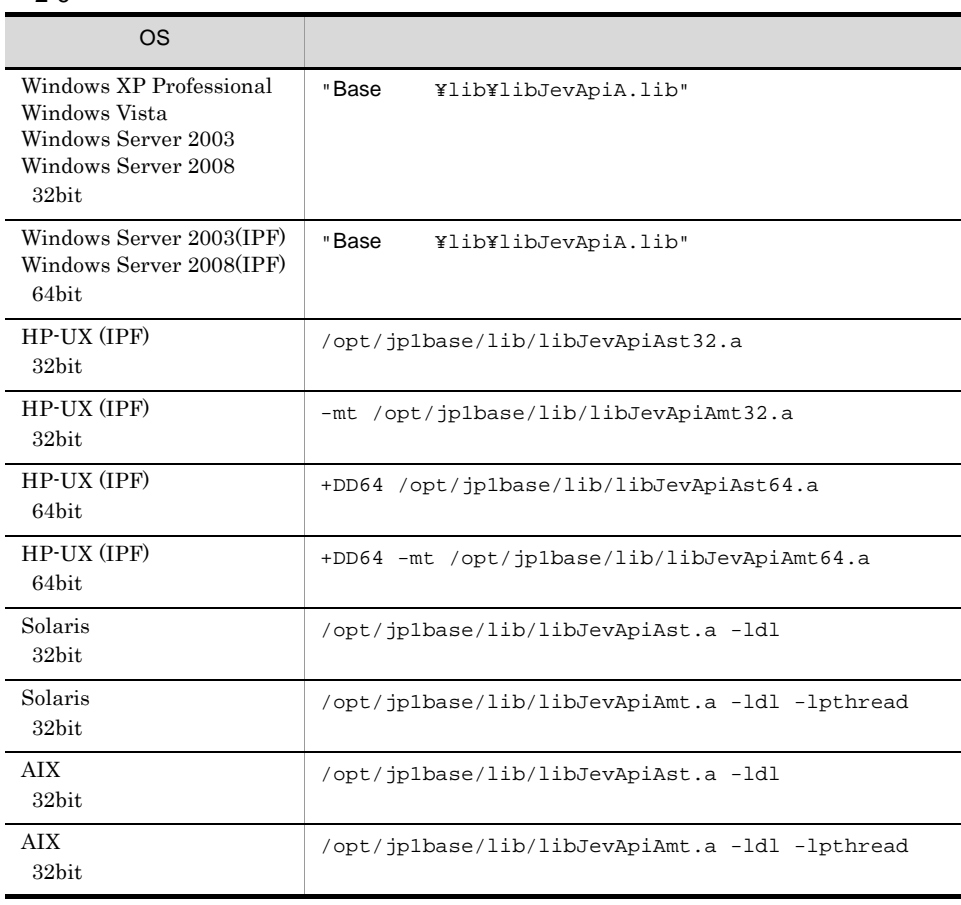

2. JP1

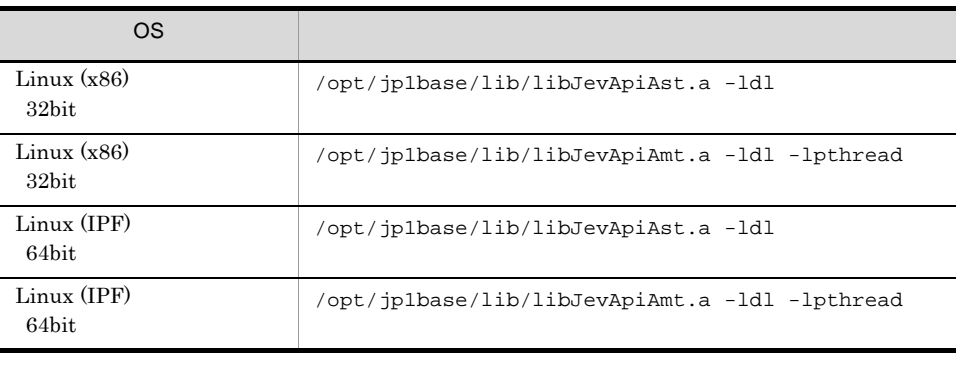

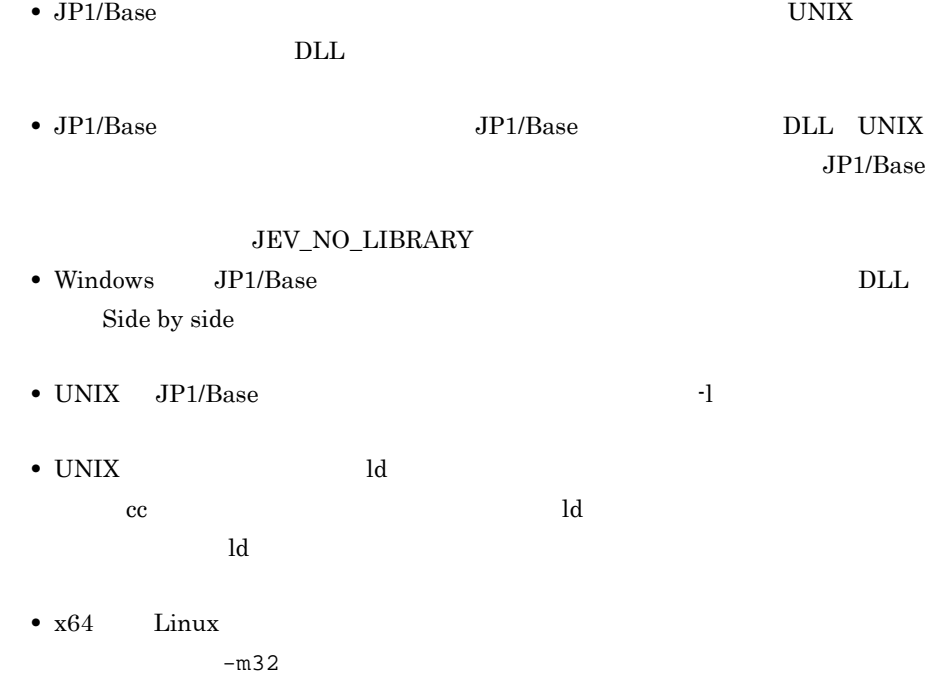

# $2.3$

 $JP1/Base$ 

### $2.3.1$

 $JP1/B$ ase

 $JP1/B$ ase

 $JP1/Base$   $JP1/Base$ 

 $JP1/B$ ase

 $\rm JP1/Base$ 

 $JP1/Base$ 

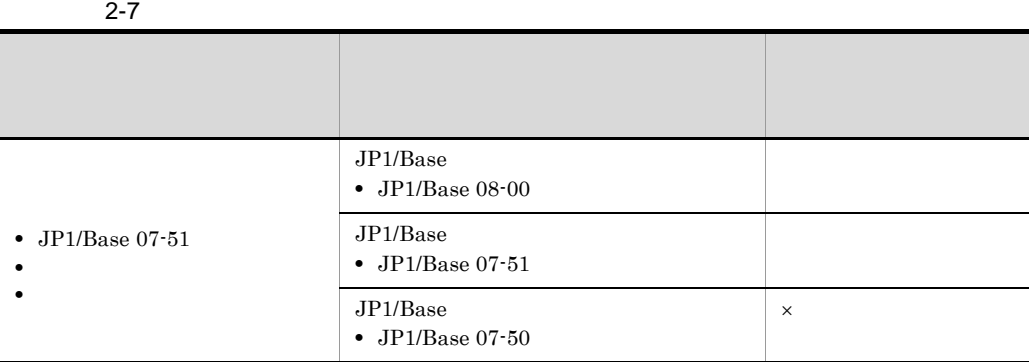

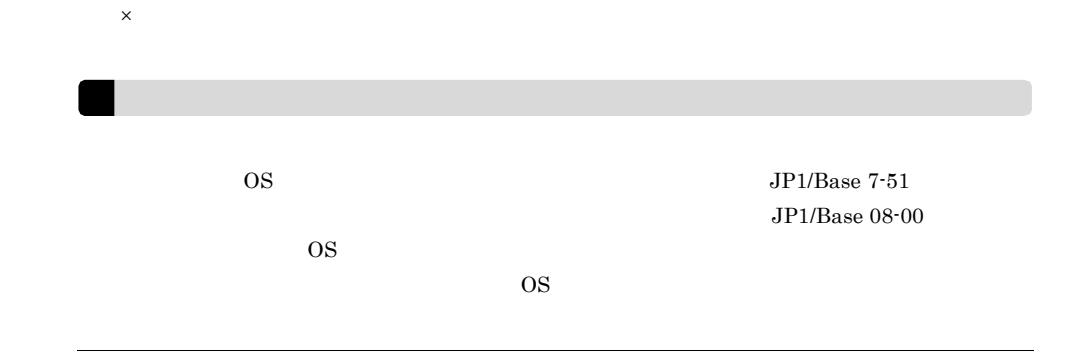

2. JP1

### $2.3.2$

 $JP1/B$ ase

JP1/Base

*3* 関数

 $JPI$ 

 $3 \sim$  3

 $JPI$   $JPI$ 

 $JP1/B$ ase

- Windows UNIX
- Windows UNIX

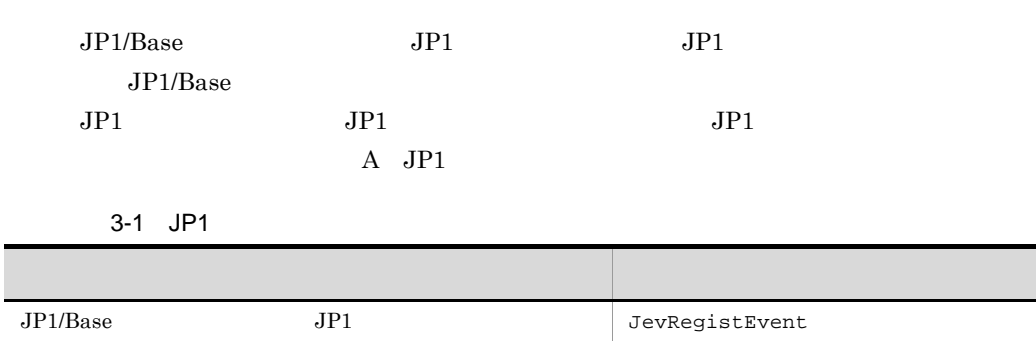

3-2 JP1

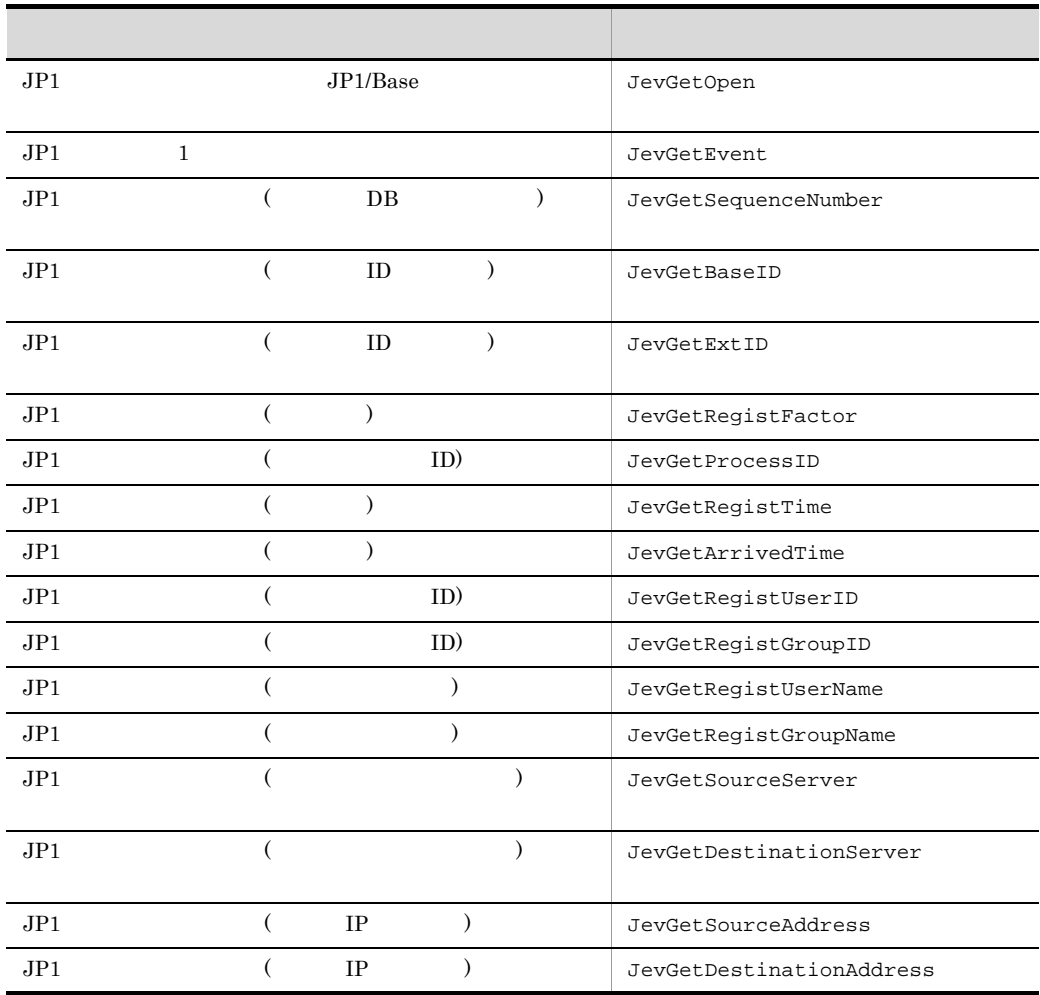

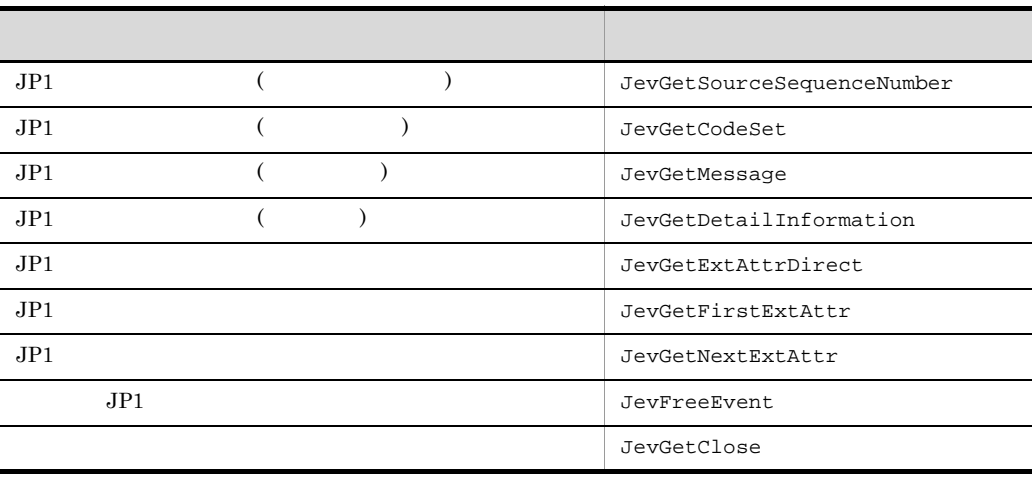

### **JevFreeEvent**

 $JevGetEvent()$   $JP1$ JevApi.h int JevFreeEvent(long\* lplStatus, JP1EVENT event); lplStatus

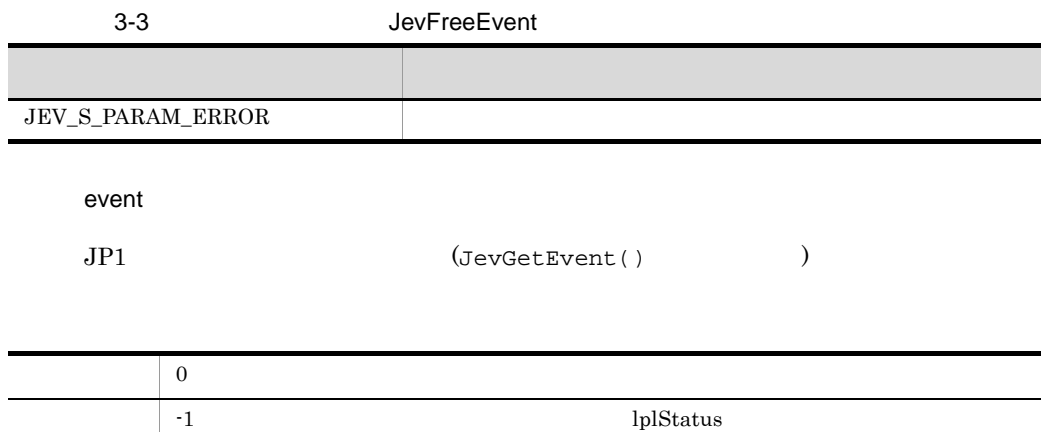

# JevGetArrivedTime

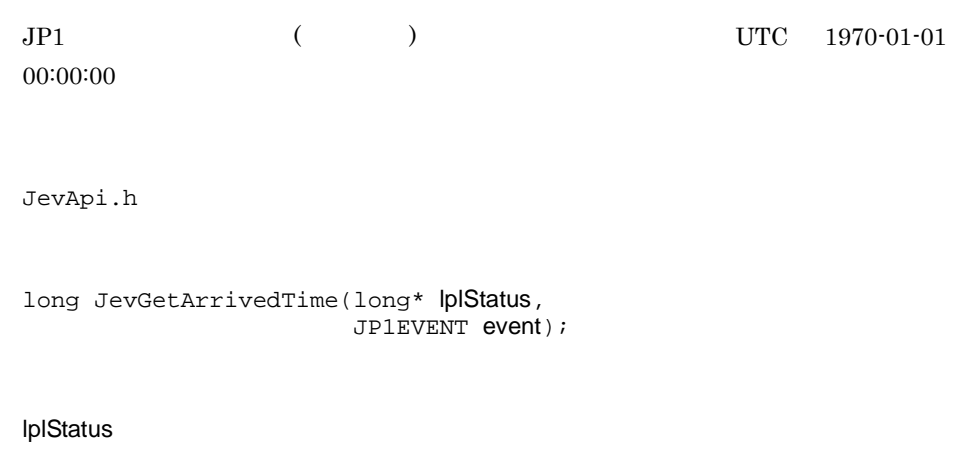

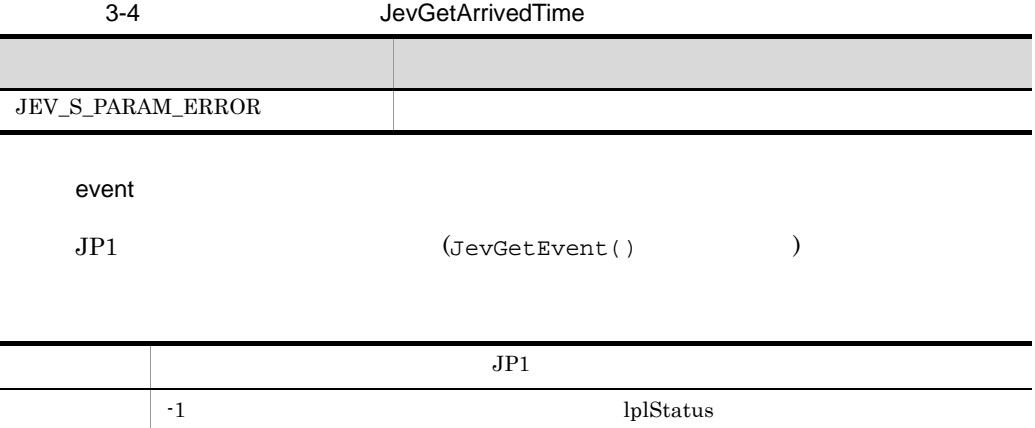

### **JevGetBaseID**

 $JPI$  ( ID ) ID  $ID \quad 8$  1 JevApi.h long JevGetBaseID(long\* lplStatus, JP1EVENT event); lplStatus 3-5 JevGetBaseID event  $JP1$  (JevGetEvent()  $)$ しゅうしょく しゅうしゅう しゅうしょく しゅうしょく JEV\_S\_PARAM\_ERROR  $JP1$   $ID$  $\frac{1}{2}$  -1  $\frac{1}{2}$  example lplStatus  $\frac{1}{2}$ 

## **JevGetClose**

JevGetOpen() JP1

JevGetOpen() JP1

**Windows** Windows 2009 For New York 2009 For New York 2009 For New York 2009 For New York 2009 For New York 2009 For New York 2009 For New York 2009 For New York 2009 For New York 2009 For New York 2009 For New York 2009 F

JevApi.h

int JevGetClose(long\* lplStatus, JEVGETKEY key);

lplStatus

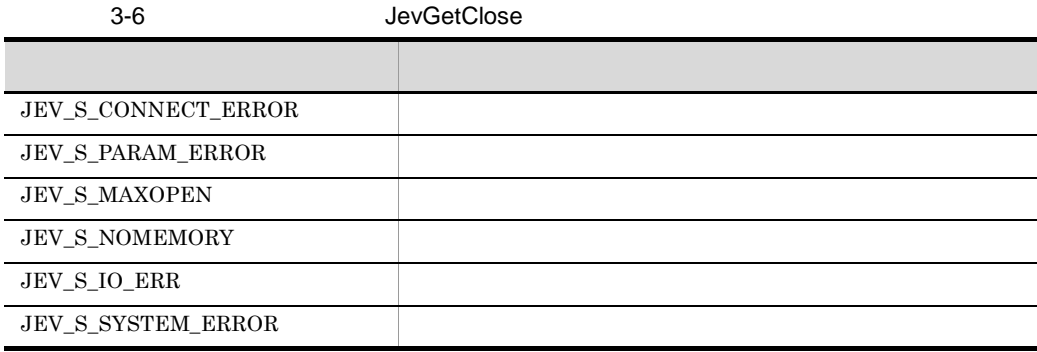

key

 $JPI$  (JevGetOpen()  $)$ 

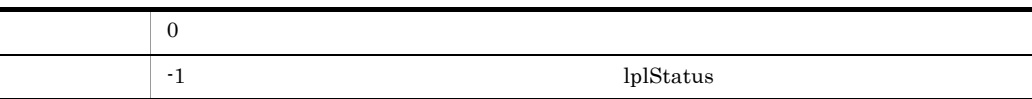

### JevGetCodeSet

 $JP1$  ( ) JevApi.h int JevGetCodeSet(long\* lplStatus, JP1EVENT event, const char\*\* const lppszValue);

lplStatus

3-7 JevGetCodeSet

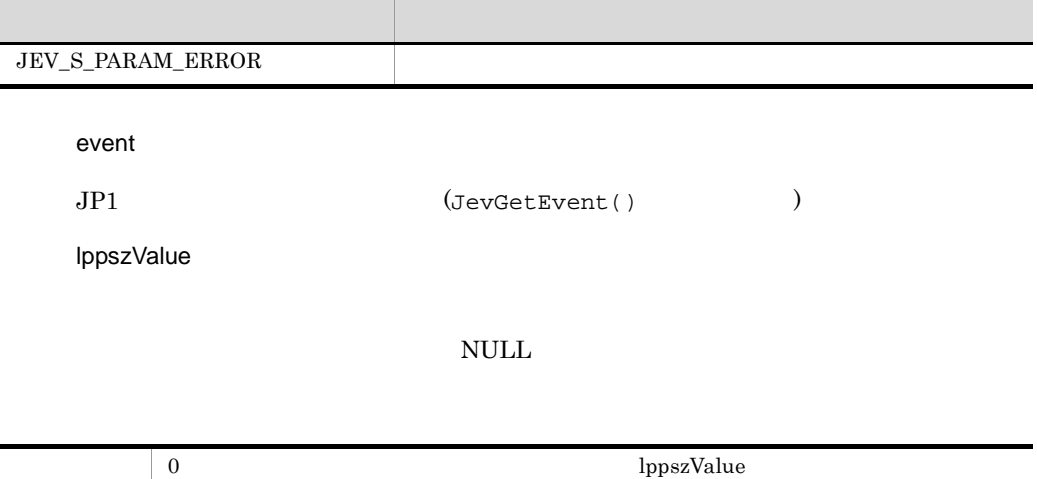

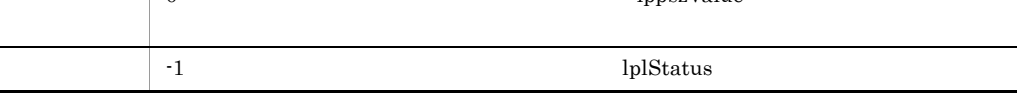

## JevGetDestinationAddress

 $JPI$  ( IP ) JevApi.h int JevGetDestinationAddress(long\* lplStatus, JP1EVENT event, int\* lpnSize, const char\*\* const lppszValue);

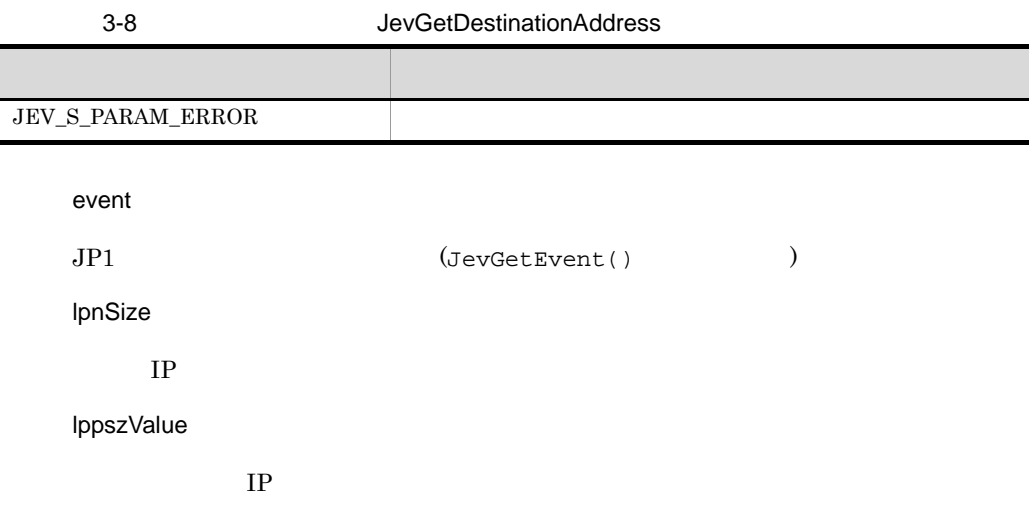

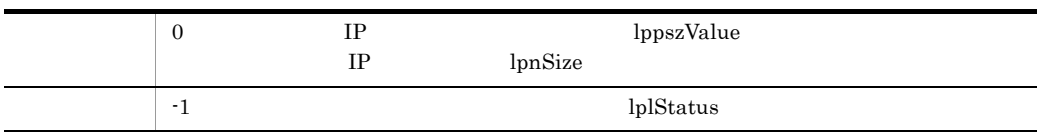

### JevGetDestinationServer

 $JPI$  (  $\qquad \qquad$  ) JevApi.h int JevGetDestinationServer(long\* lplStatus, JP1EVENT event, const char\*\* const lppszValue);

lplStatus

3-9 JevGetDestinationServer

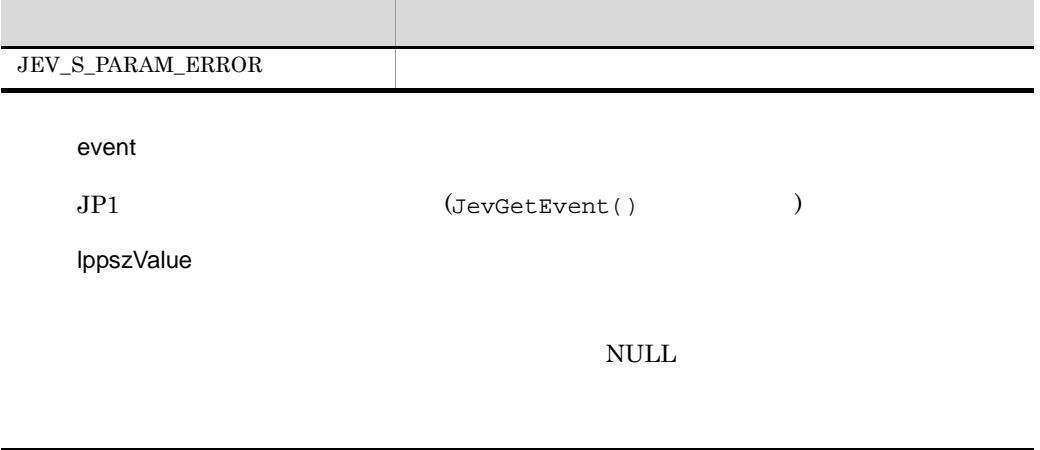

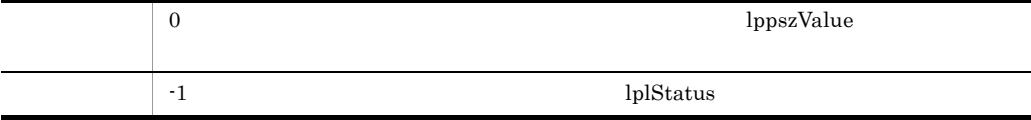

### JevGetDetailInformation

 $JPI$  (  $\qquad$  ) JevApi.h int JevGetDetailInformation(long\* lplStatus, JP1EVENT event, long\* lplSize, const char\*\* const lppszValue);

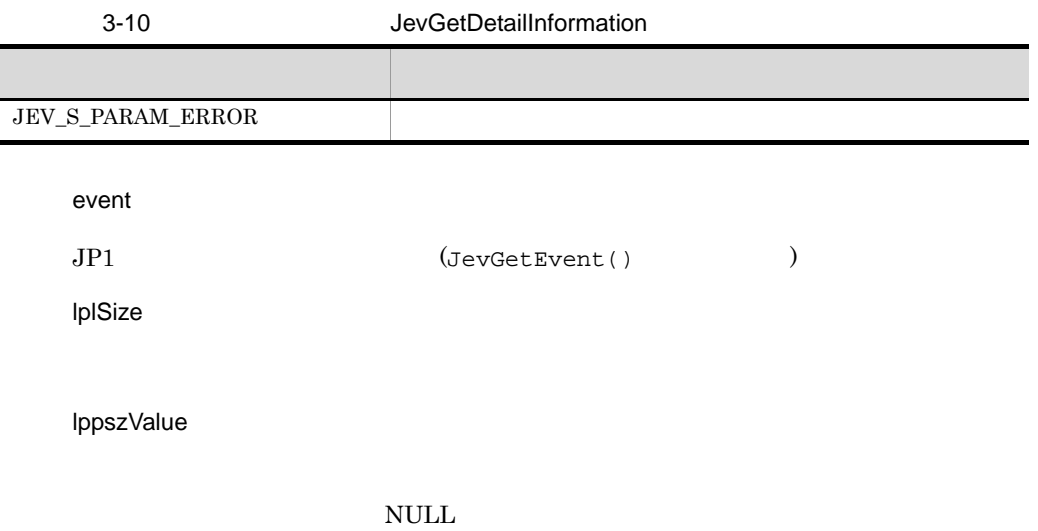

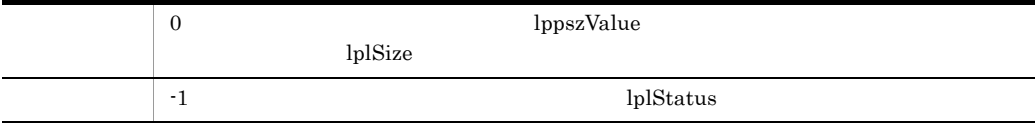

### **JevGetEvent**

JevGetOpen() JP1 1 JevGetOpen()  $JP1$  DB JevApi.h JP1EVENT JevGetEvent(long\* lplStatus, JEVGETKEY key, JEVACCESSTYPE access);

lplStatus

3-11 JevGetEvent しゅうしょく しゅうしゅう しゅうしょく しゅうしょく  ${\rm JEV\_S\_CONNECT\_ERROR}$  ${\rm JEV\_S\_INVALID\_SERVER}$ JEV\_S\_PARAM\_ERROR  ${\rm JEV\_S\_NO\_EVENT} \hspace{2cm} {\rm JP1}$ JEV S MAXOPEN JEV\_S\_NOMEMORY  $JEV_SIO_ERR$ 

key  $JP1$   $(JevGetOpen()$  ) access  $JPI$   $JPI$ JEVGET\_WAIT

 $JPI$ 

JEVGET\_NOWAIT  $JPI$ 

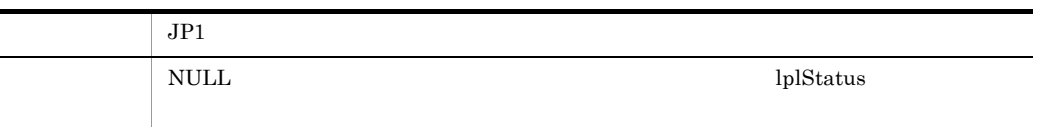

### **JevGetExtAttrDirect**

 $JPI$ 

JevApi.h

#### const char\*JevGetExtAttrDirect(long\* lplStatus, JP1EVENT event, const char\* lpszName);

lplStatus

3-12 JevGetExtAttrDirect

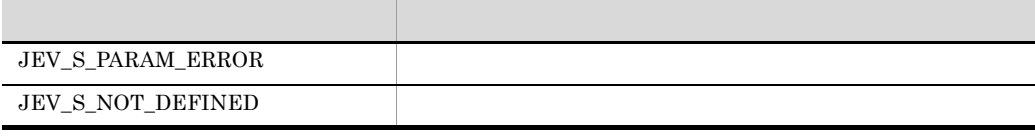

event

 $JPI$  (JevGetEvent()  $)$ 

lpszName

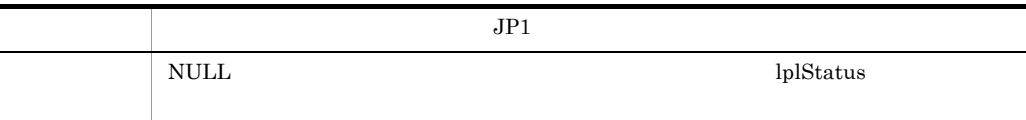

# **JevGetExtID**

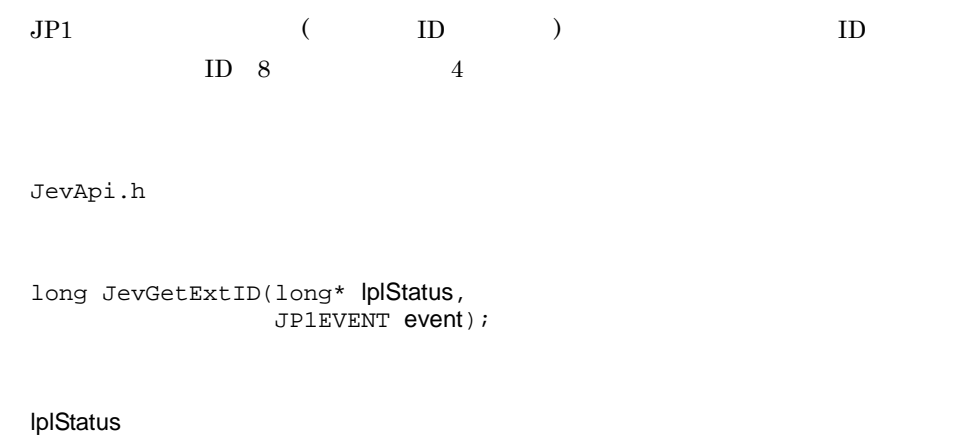

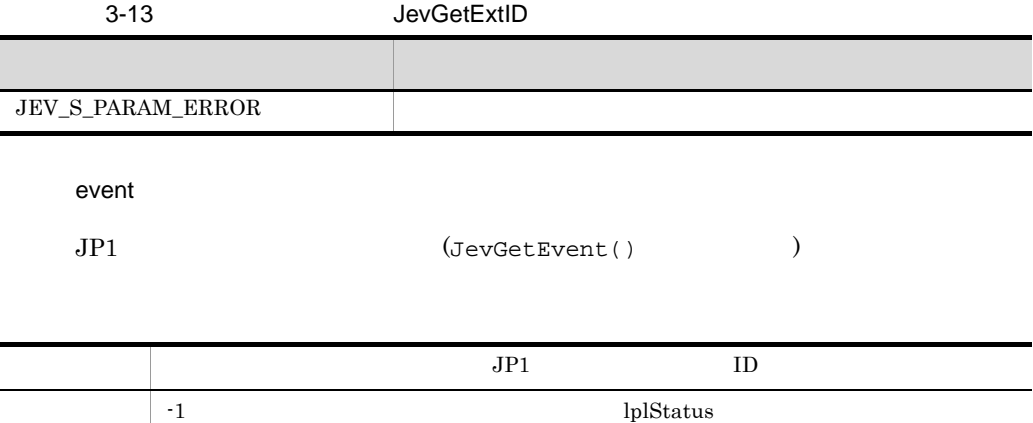

### **JevGetFirstExtAttr**

 $JPI$ 

JevApi.h

```
int JevGetFirstExtAttr(long* lplStatus,
                          JP1EVENT event,
                          const char** const lppszName,
                          const char** const lppszValue);
```
lplStatus

3-14 JevGetFirstExtAttr

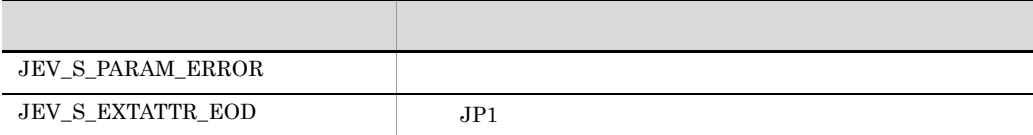

event

 $JPI$  (JevGetEvent()  $)$ 

lppszName

lppszValue

null  $\mathbf{N}$ 

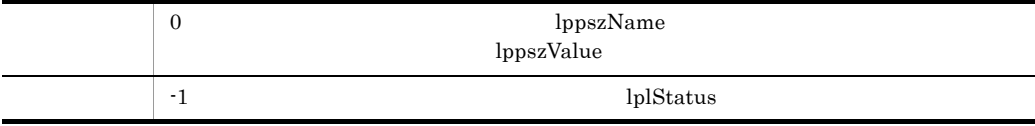

## JevGetMessage

 $JP1$  ( )

JevApi.h

```
int JevGetMessage(long* lplStatus,
                    JP1EVENT event,
                    const char** const lppszValue);
```
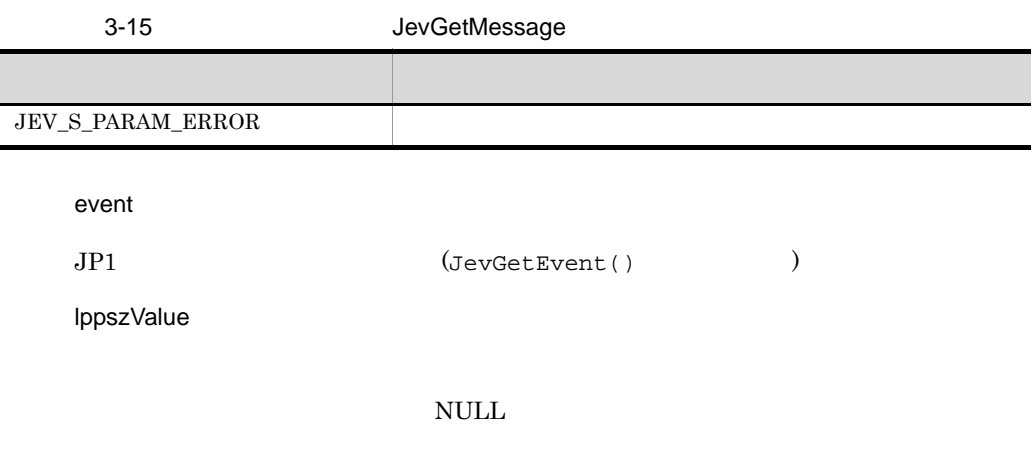

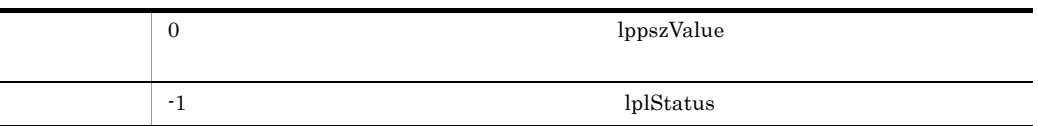

### **JevGetNextExtAttr**

JP1 JevGetFirstAttr() JevGetNextAttr()  $JPI$ JevApi.h int JevGetNextExtAttr(long\* lplStatus, JP1EVENT event, const char\*\* const lppszName, const char\*\* const lppszValue);

lplStatus

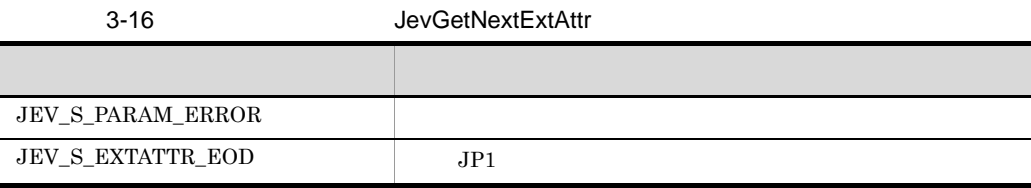

event

 $JPI$  (JevGetEvent()  $)$ lppszName

lppszValue

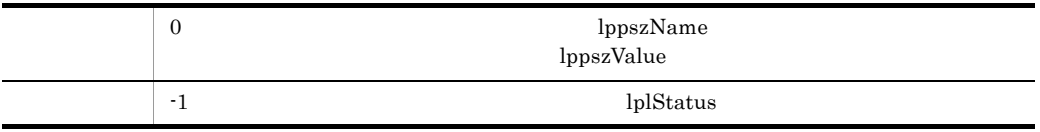

# JevGetOpen

 $JP1$   $JP1/B$ ase

JevApi.h

#### JEVGETKEY JevGetOpen(long\* lplStatus, const char\* lpszServer, const char\* lpszFilter, long IPosition);

lplStatus

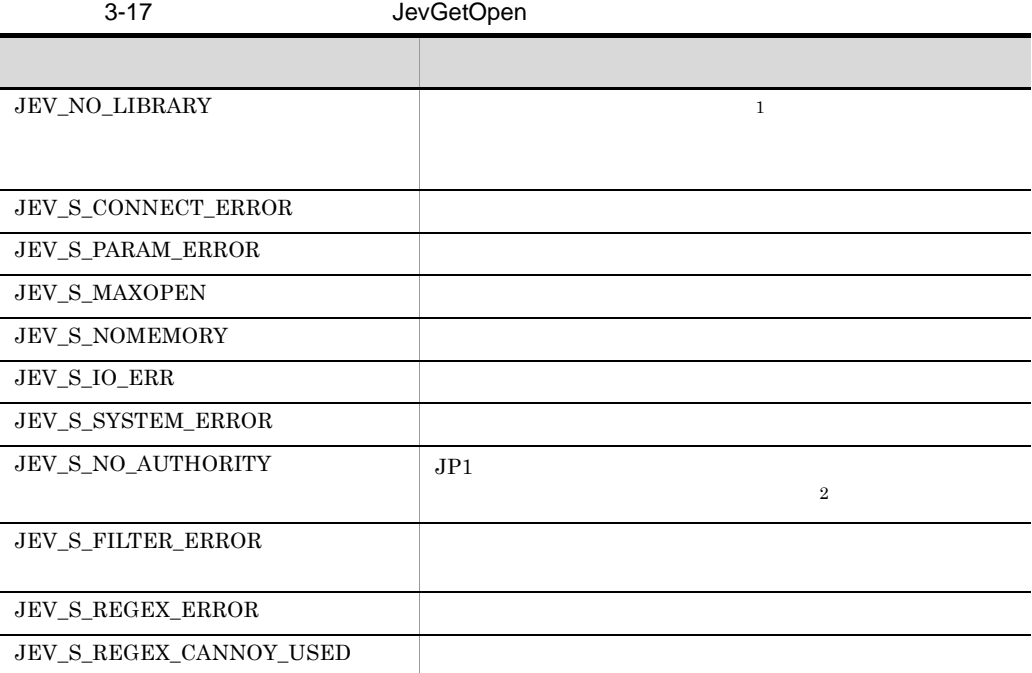

 $1$ 

 $JP1/B$ ase

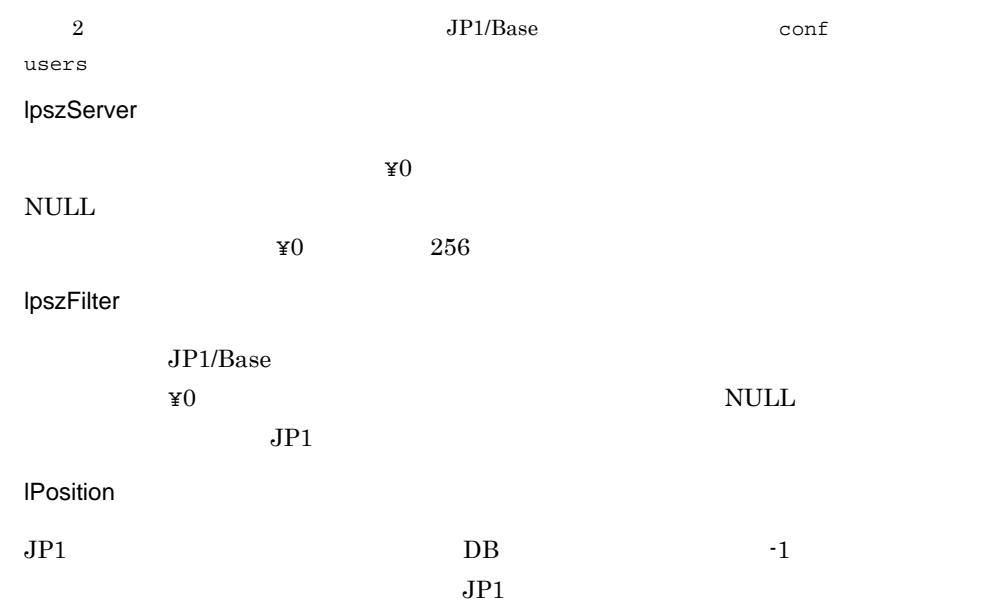

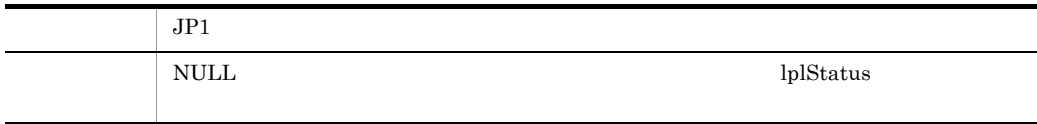

# **JevGetProcessID**

 $JP1$  ( ID) JevApi.h long JevGetProcessID(long\* lplStatus,

JP1EVENT event);

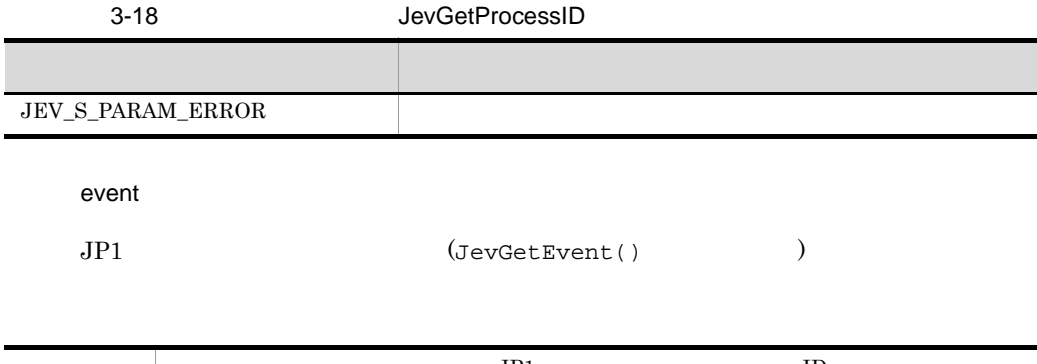

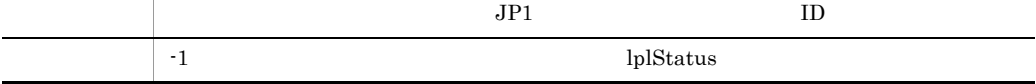

# **JevGetRegistFactor**

 $JPI$  ( ) JevApi.h int JevGetRegistFactor(long\* lplStatus, JP1EVENT event);

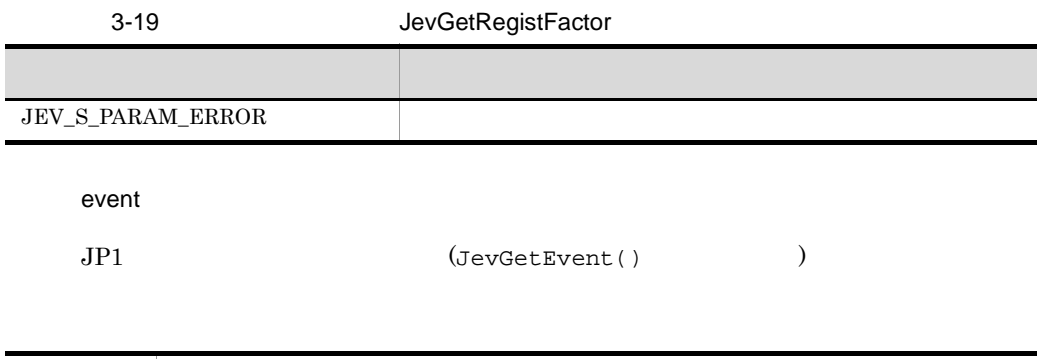

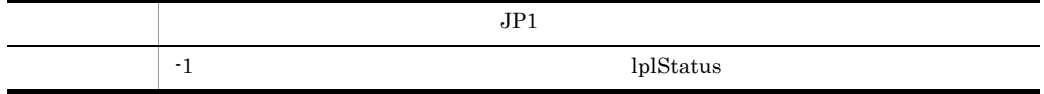

# JevGetRegistGroupID

 $JP1$  ( ID) JevApi.h int JevGetRegistGroupID(long\* lplStatus, JP1EVENT event, long\* lplSize);

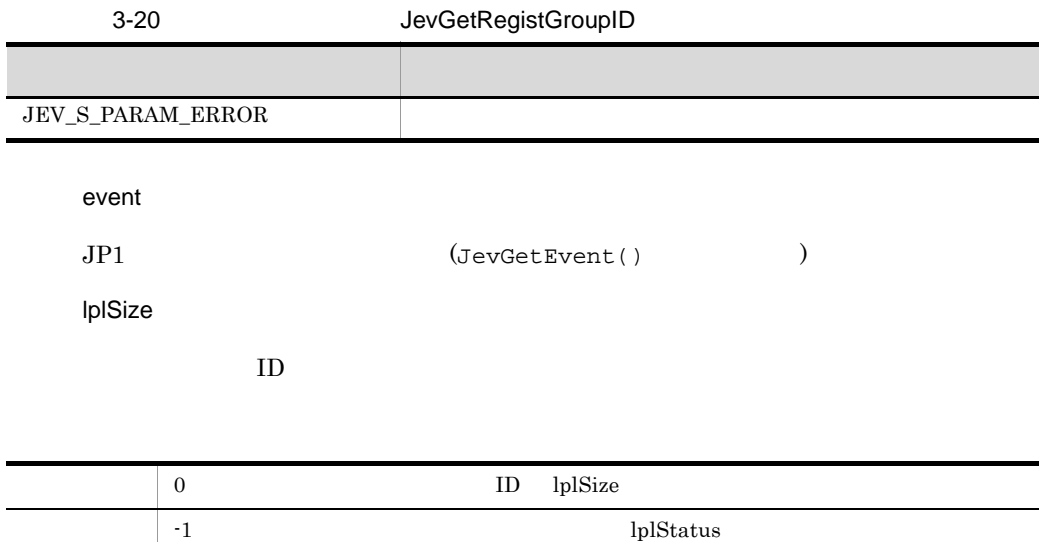

### JevGetRegistGroupName

 $JPI$  (  $)$ JevApi.h int JevGetRegistGroupName(long\* lplStatus, JP1EVENT event, const char\*\* const lppszValue); lplStatus 3-21 JevGetRegistGroupName event  $JPI$  (JevGetEvent()  $)$ lppszValue recently in the NULL Section of the Section 1 and  $\mathcal{N}$ しゅうしょく しゅうしゅう しゅうしょく しゅうしょく JEV\_S\_PARAM\_ERROR

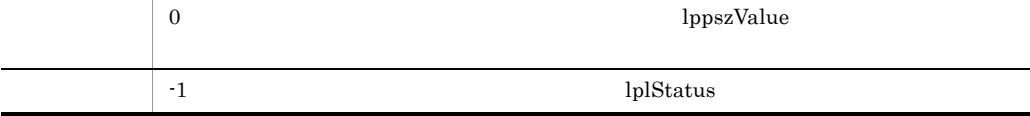

# JevGetRegistTime

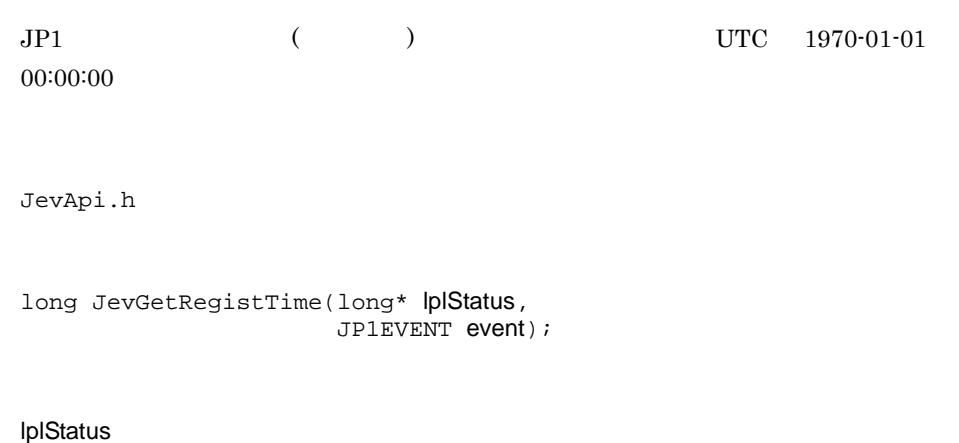

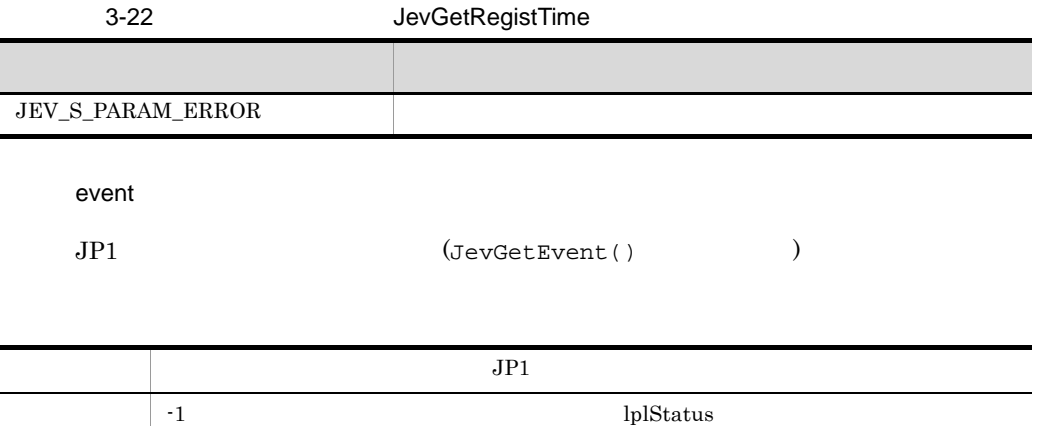

### JevGetRegistUserID

 $JPI$  ( ID) JevApi.h int JevGetRegistUserID(long\* lplStatus, JP1EVENT event, long\* lplSize);

#### lplStatus

3-23 JevGetRegistUserID event  $JPI$  (JevGetEvent()  $)$ lplSize  $ID$ しゅうしょく しゅうしゅう しゅうしょく しゅうしょく JEV\_S\_PARAM\_ERROR

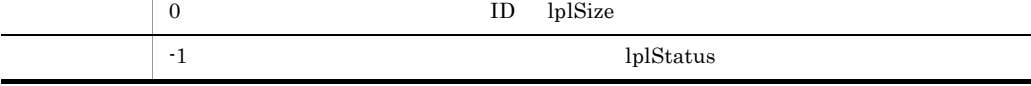
# <span id="page-72-0"></span>JevGetRegistUserName

 $JPI$  (  $)$ JevApi.h int JevGetRegistUserName(long\* lplStatus, JP1EVENT event, const char\*\* const lppszValue); lplStatus 3-24 JevGetRegistUserName しゅうしょく しゅうしゅう しゅうしょく しゅうしょく

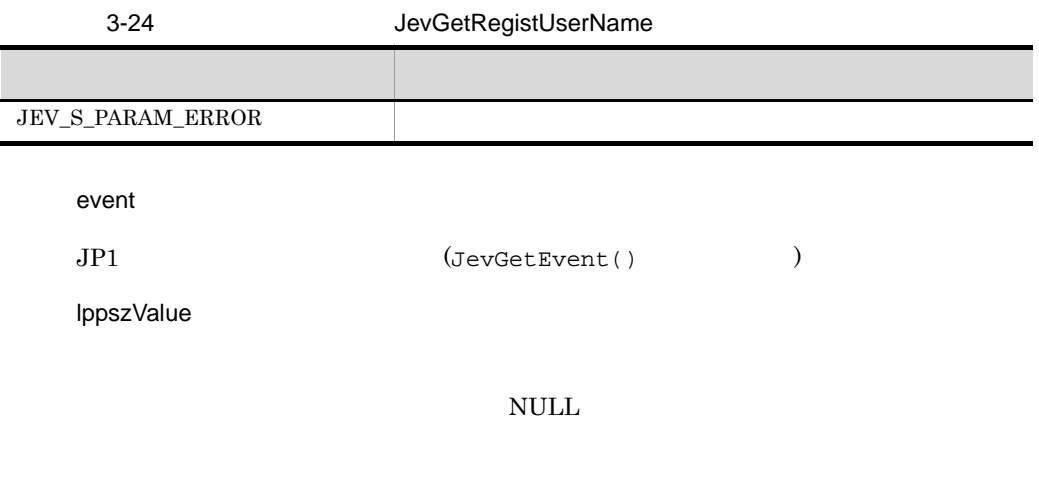

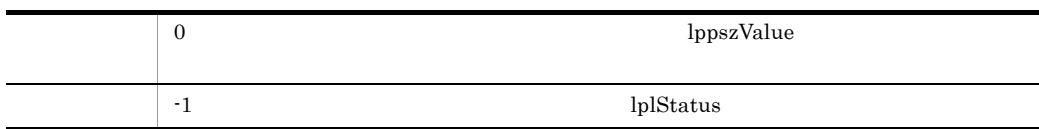

# <span id="page-73-0"></span>JevGetSequenceNumber

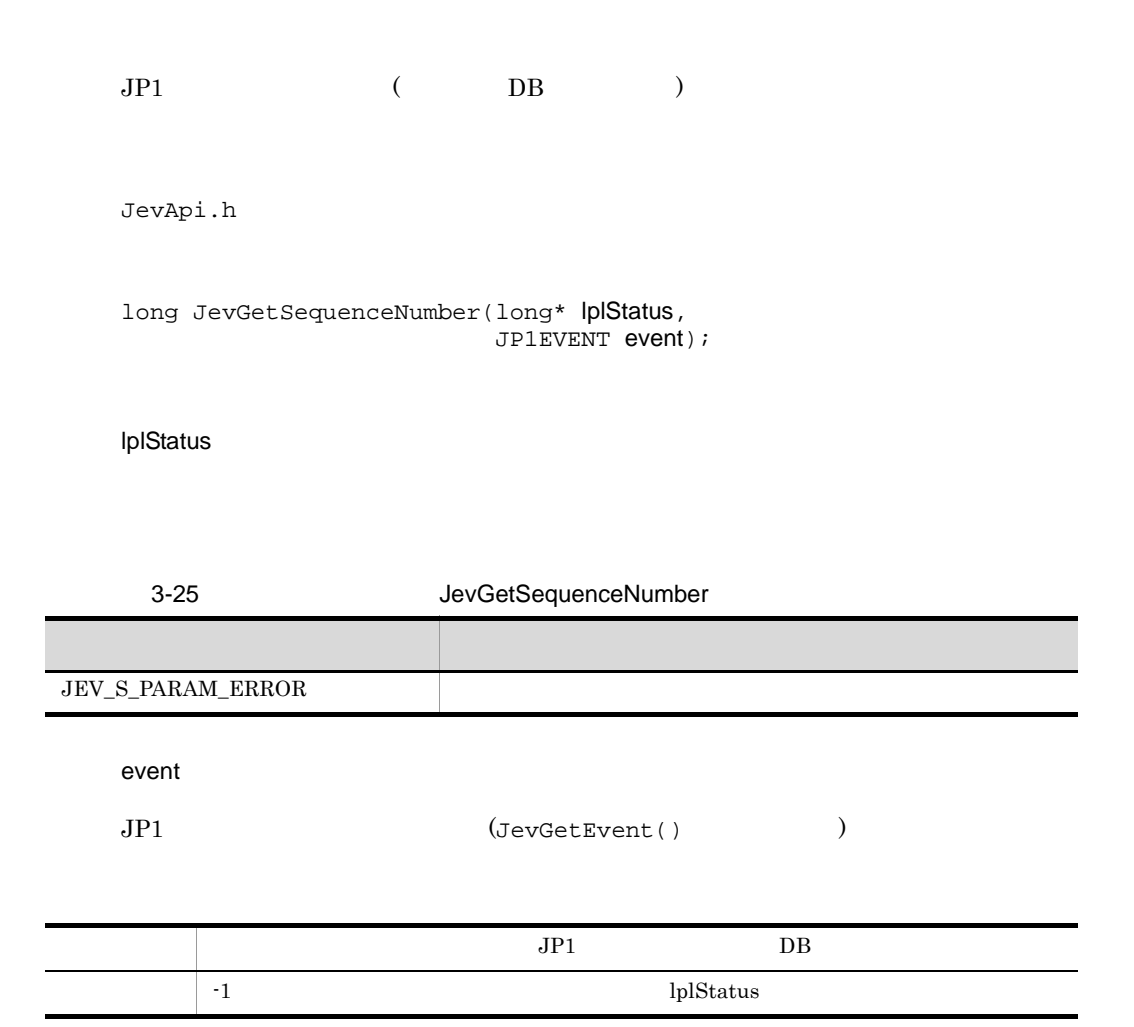

# <span id="page-74-0"></span>JevGetSourceAddress

 $JPI$  ( IP ) JevApi.h int JevGetSourceAddress(long\* lplStatus, JP1EVENT event, int\* lpnSize, const char\*\* const lppszValue);

lplStatus

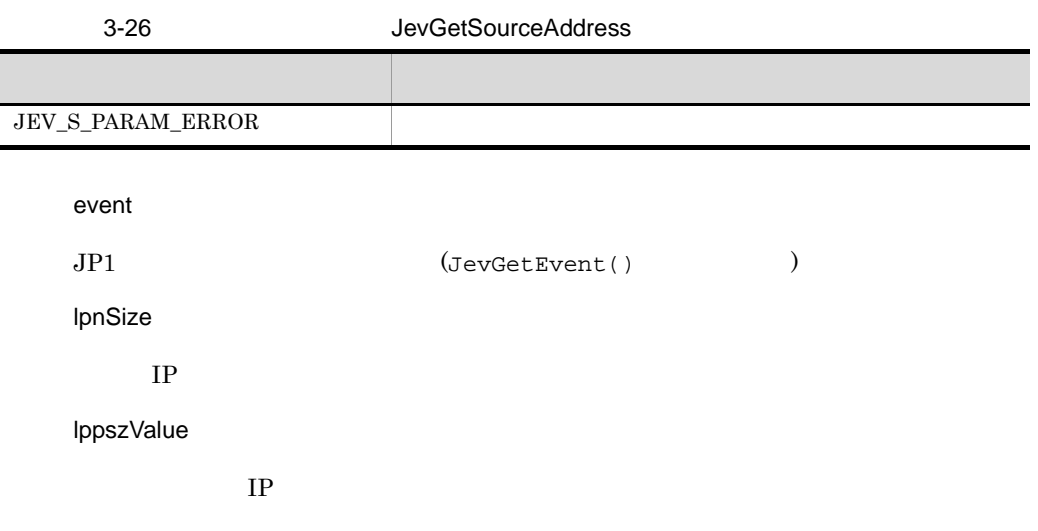

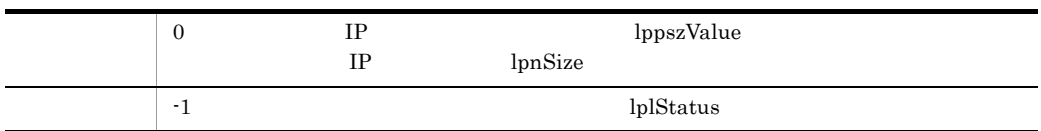

# <span id="page-75-0"></span>JevGetSourceSequenceNumber

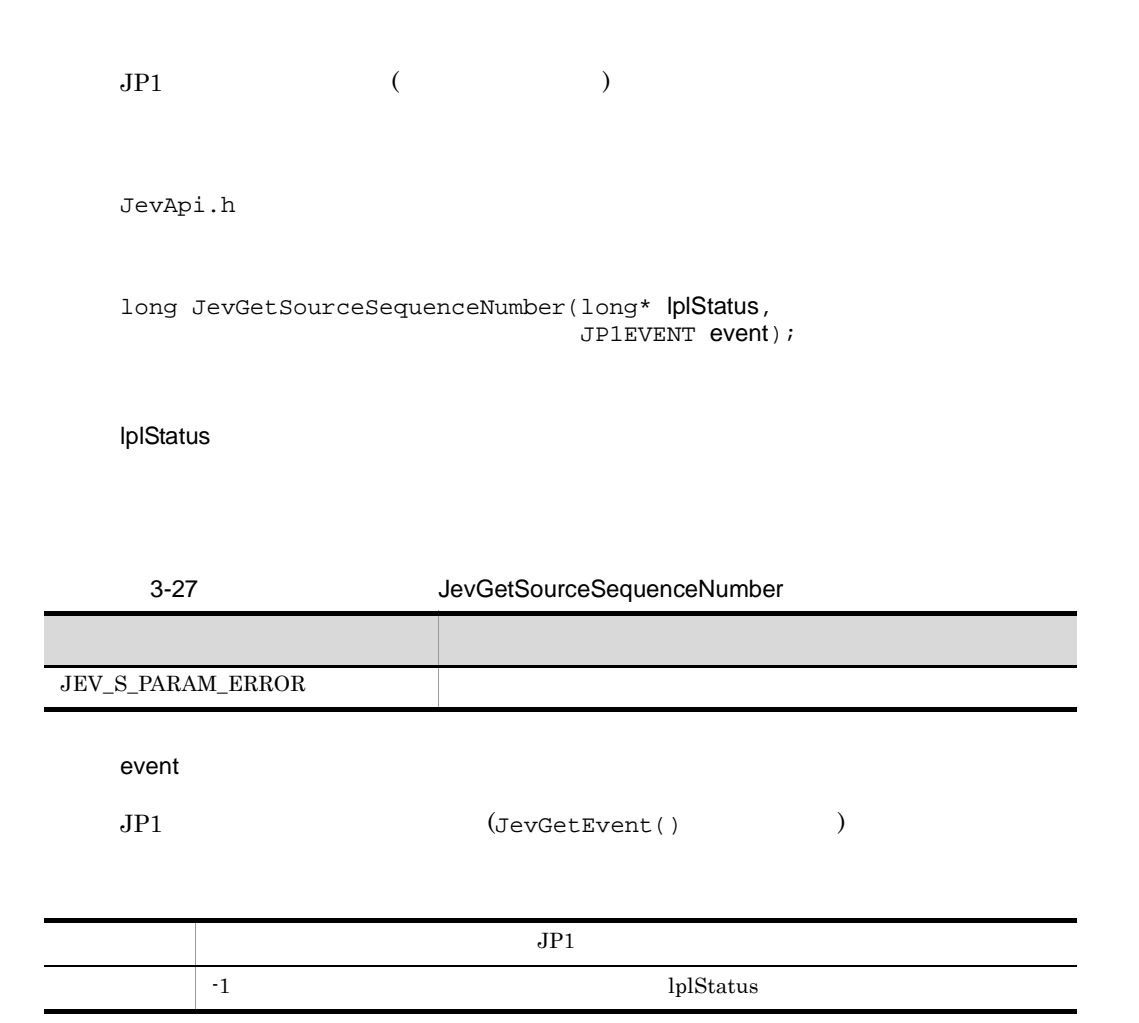

# <span id="page-76-0"></span>JevGetSourceServer

 $JPI$  (  $)$ JevApi.h int JevGetSourceServer(long\* lplStatus, JP1EVENT event, const char\*\* const lppszValue);

lplStatus

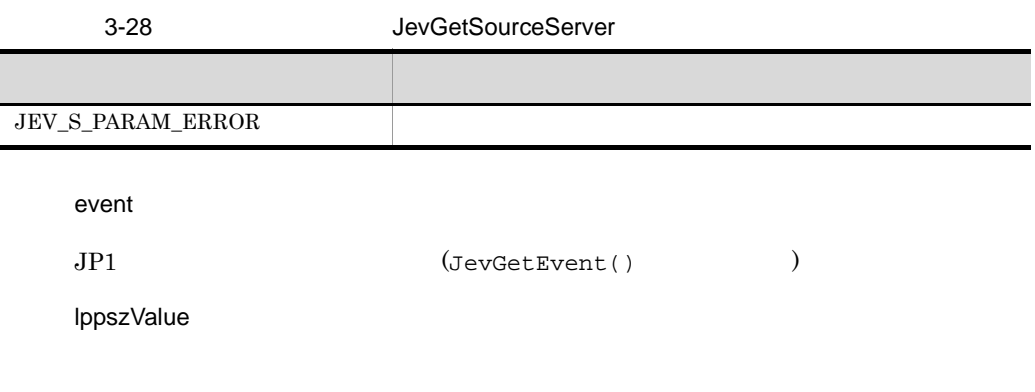

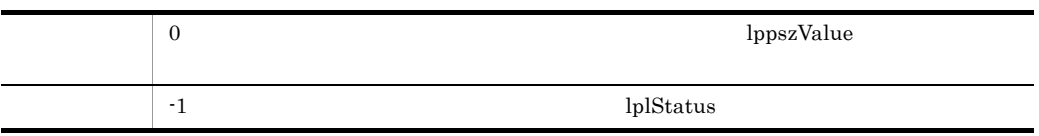

# <span id="page-77-0"></span>**JevRegistEvent**

 $JP1/B$ ase  $JP1$  $JP1$ 

JevApi.h

```
int JevRegistEvent(long* status ,
                       const char* server,
                       long baseID,
                       const char* message,
                      const char** extattrs,
                       int extcount);
```
status

## 3-29 JevRegistEvent

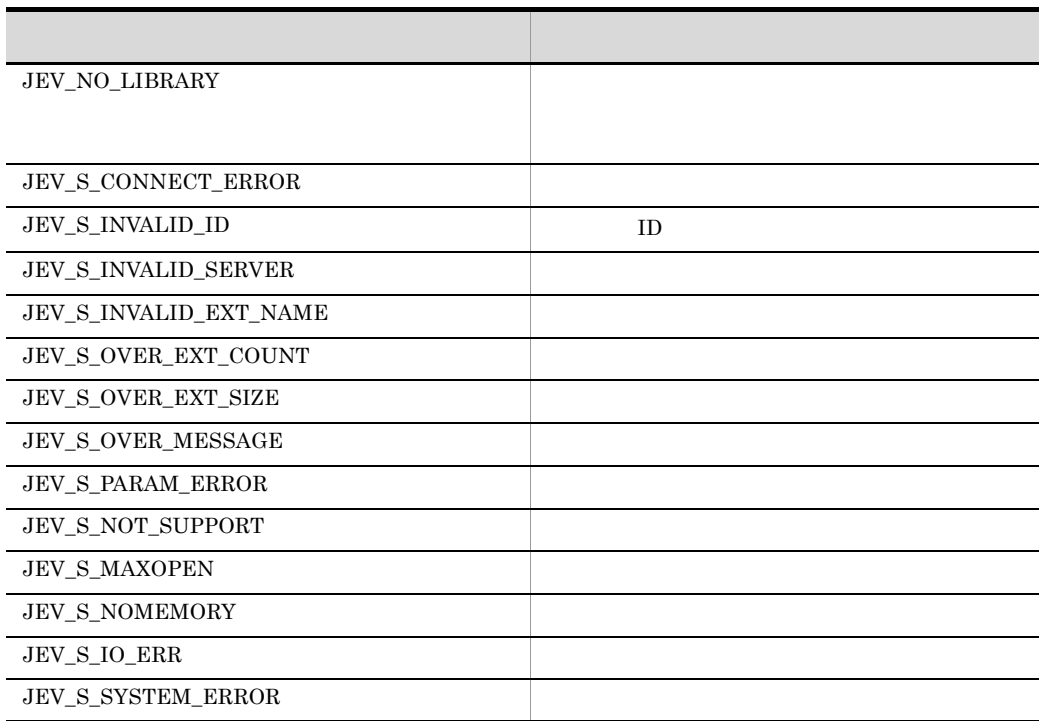

## **JevRegistEvent**

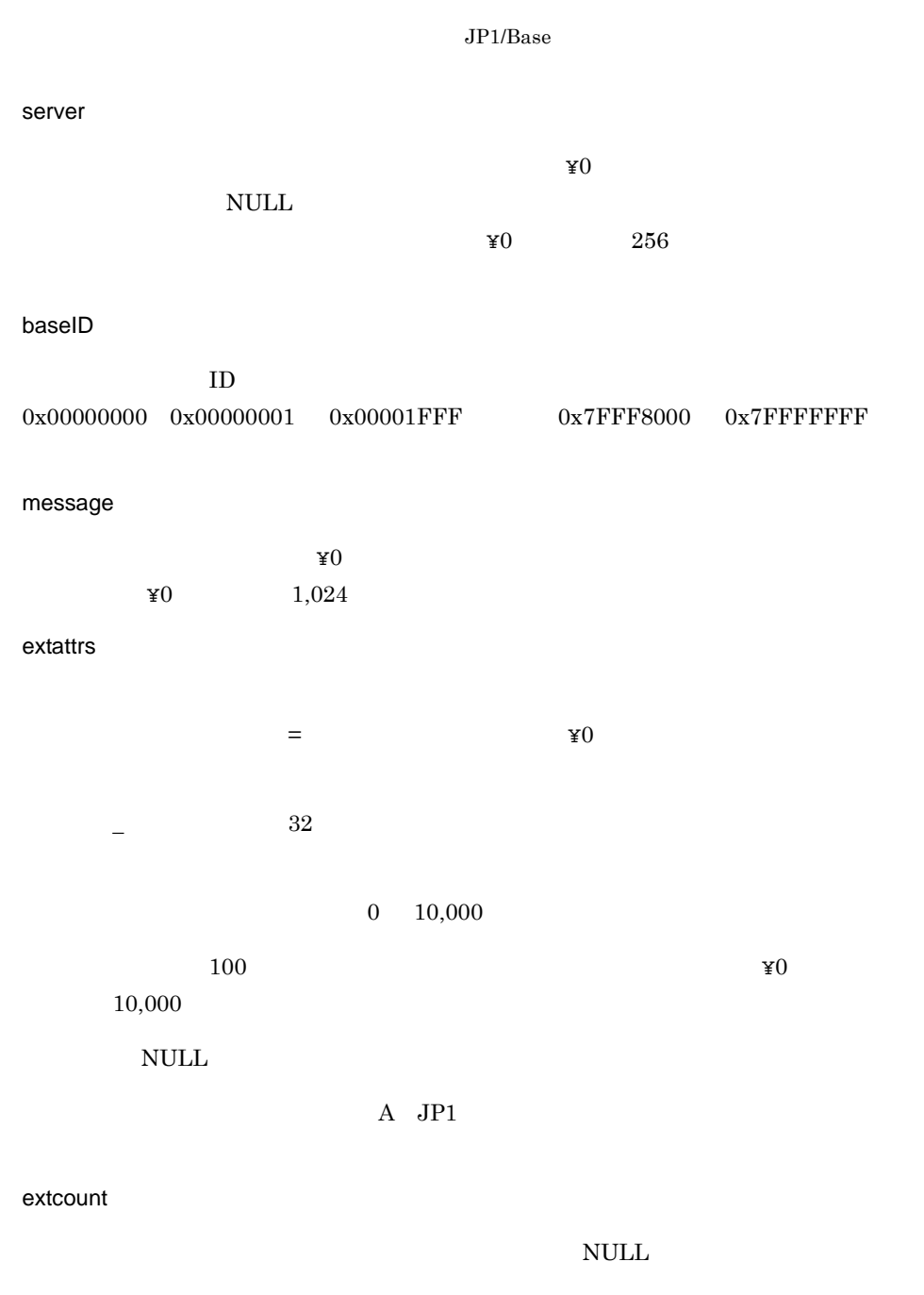

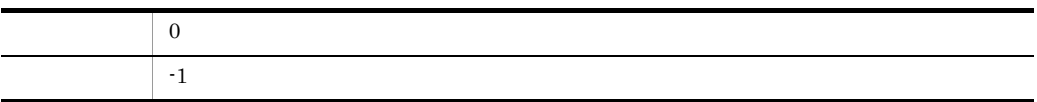

**JevRegistEvent** 

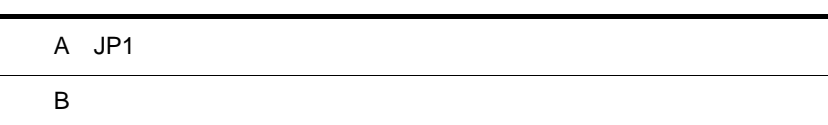

<span id="page-81-1"></span>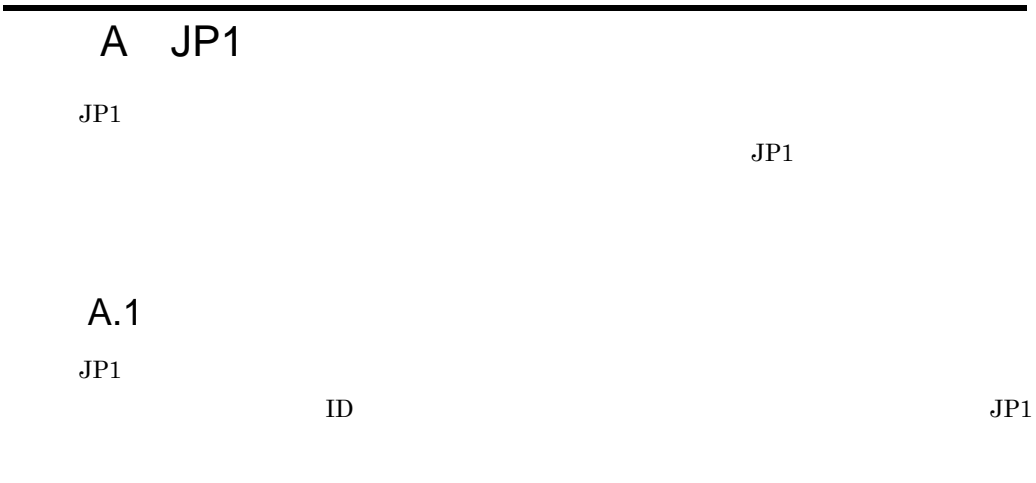

<span id="page-81-0"></span> $A-1$ 

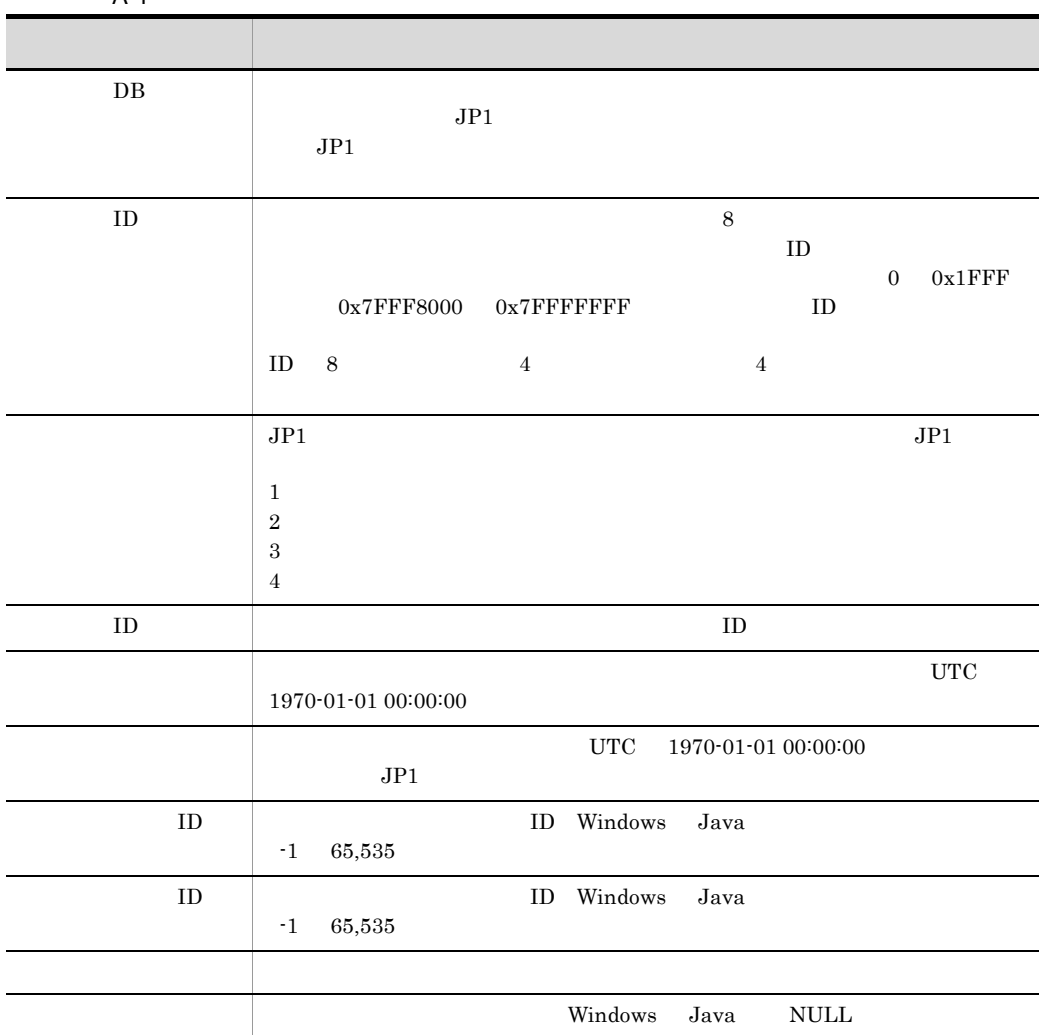

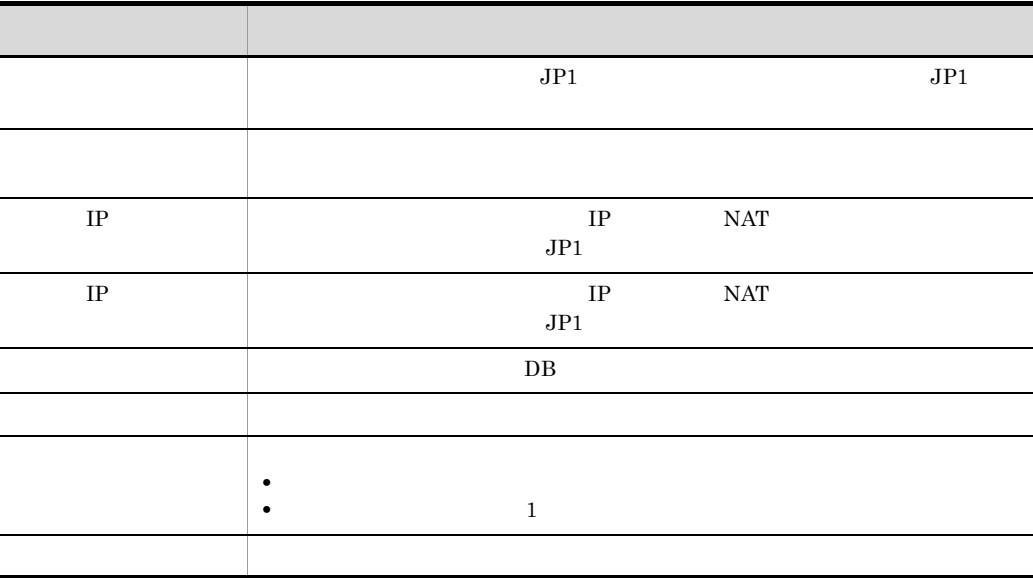

<span id="page-82-0"></span> $A.2$ 

 $JPI$ 

<span id="page-82-2"></span> $\overline{1}$ 

<span id="page-82-1"></span> $A-2$ 

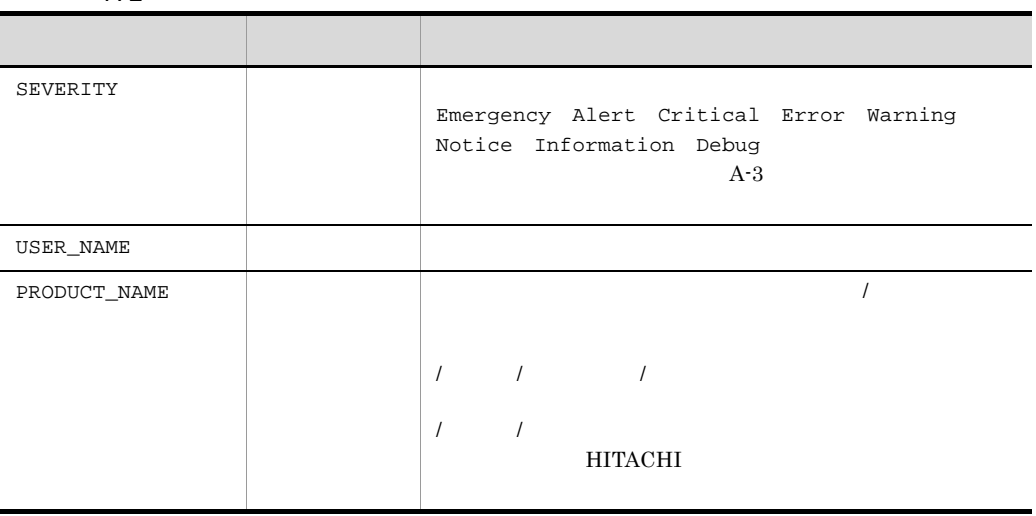

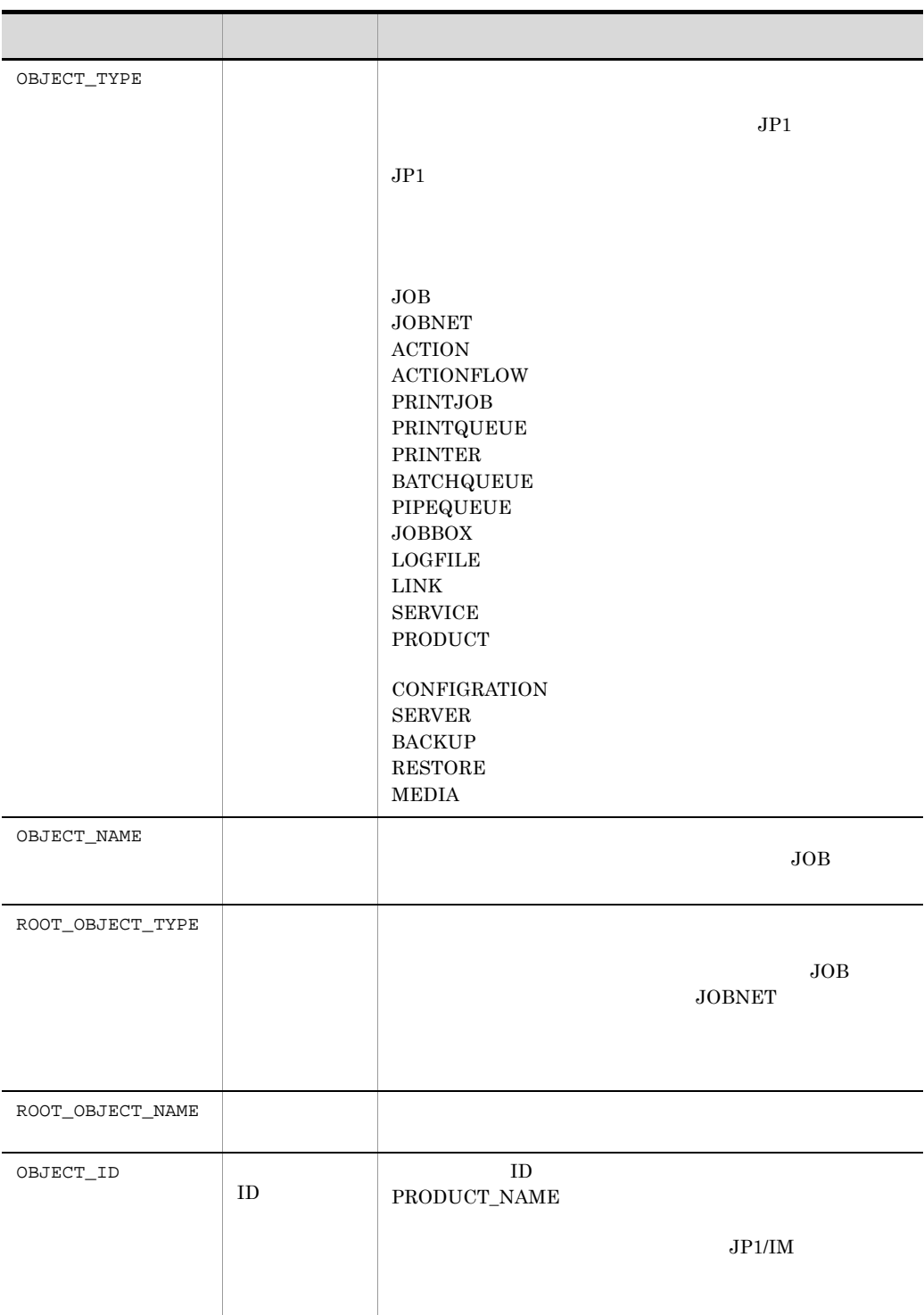

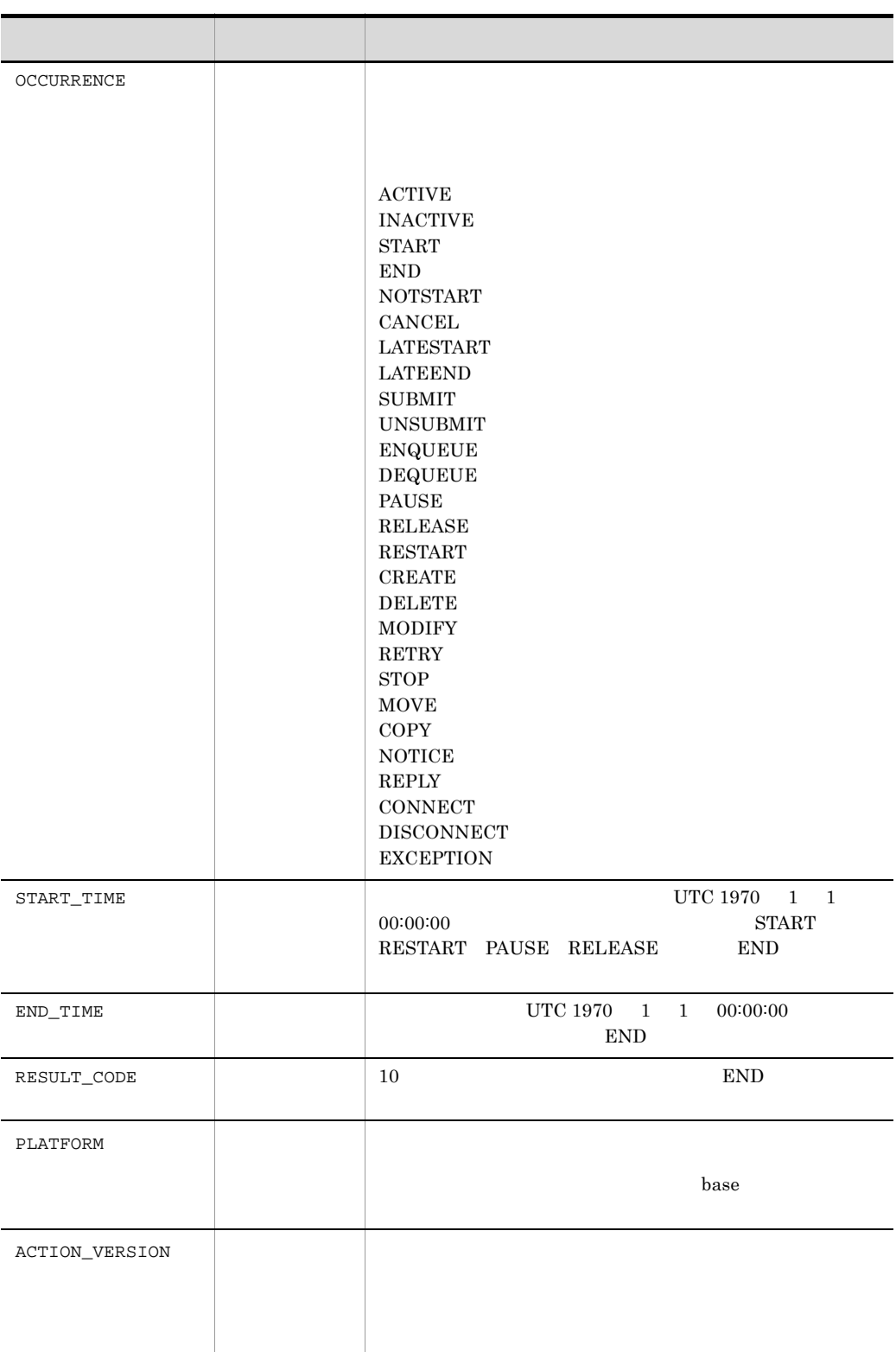

## $JP1/IM$   $JP1/IM$

<span id="page-85-1"></span> $JP1/IM$ 

 $JPI/IM$ 

 $A-3$ 

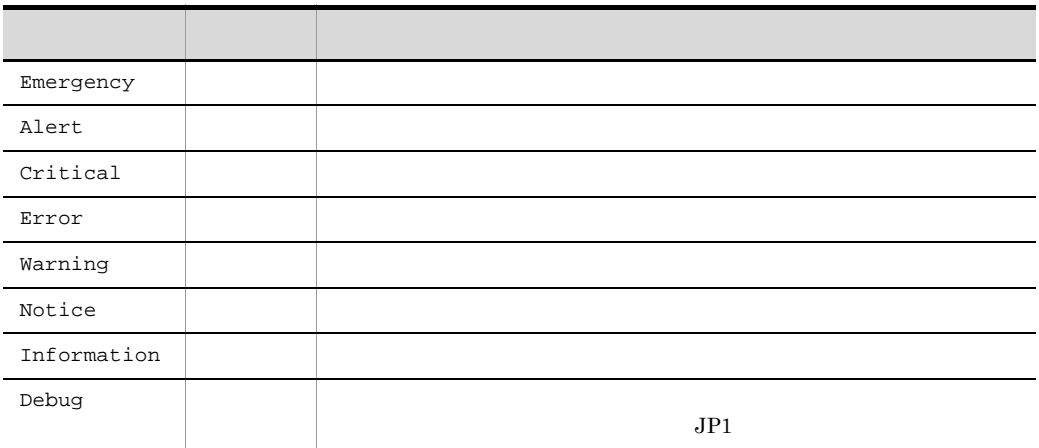

<span id="page-85-0"></span> $\overline{2}$ 

 $JPI$ 

 $JP1/IM$ 

• **•**  $\mathbf{a} = \mathbf{a} \times \mathbf{a}$ 

• **• PRODUCT\_NAME 1** 1

## B the term value of  $\mathbf B$

<span id="page-86-2"></span> $JP1/Base$  C

- <span id="page-86-1"></span><span id="page-86-0"></span>**•** sender.c
- **•** receiver.c

## Windows Base ¥tools¥event¥

UNIX /opt/jp1base/tools/event/

the os  $\overline{O}$   $\overline{O}$ 

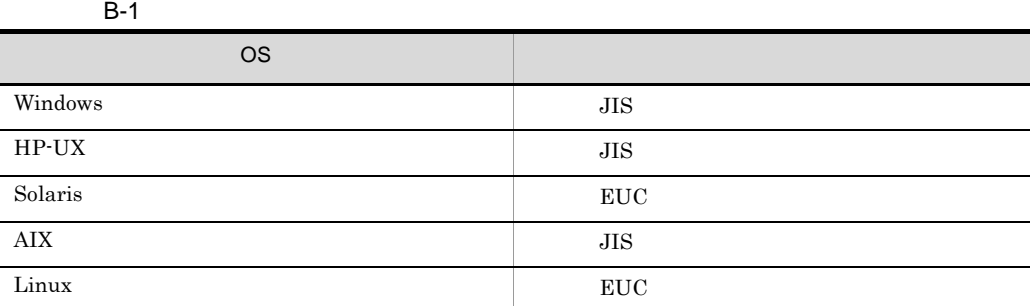

## <span id="page-86-4"></span> $B.1$

<span id="page-86-3"></span> $1$ 

### B-2 <sub>two</sub>wards  $\sim$  10 two versions of  $\sim$

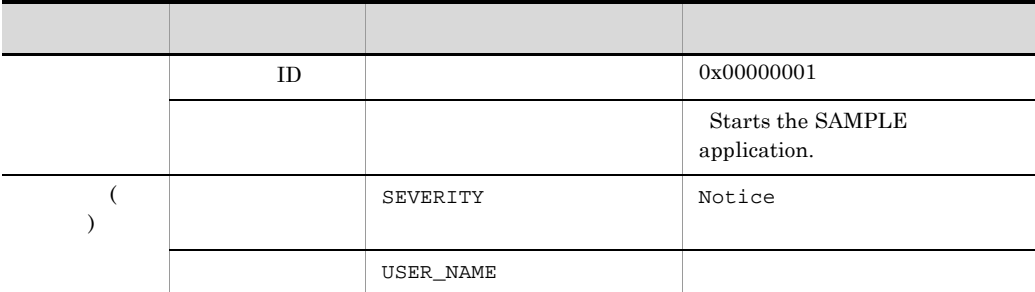

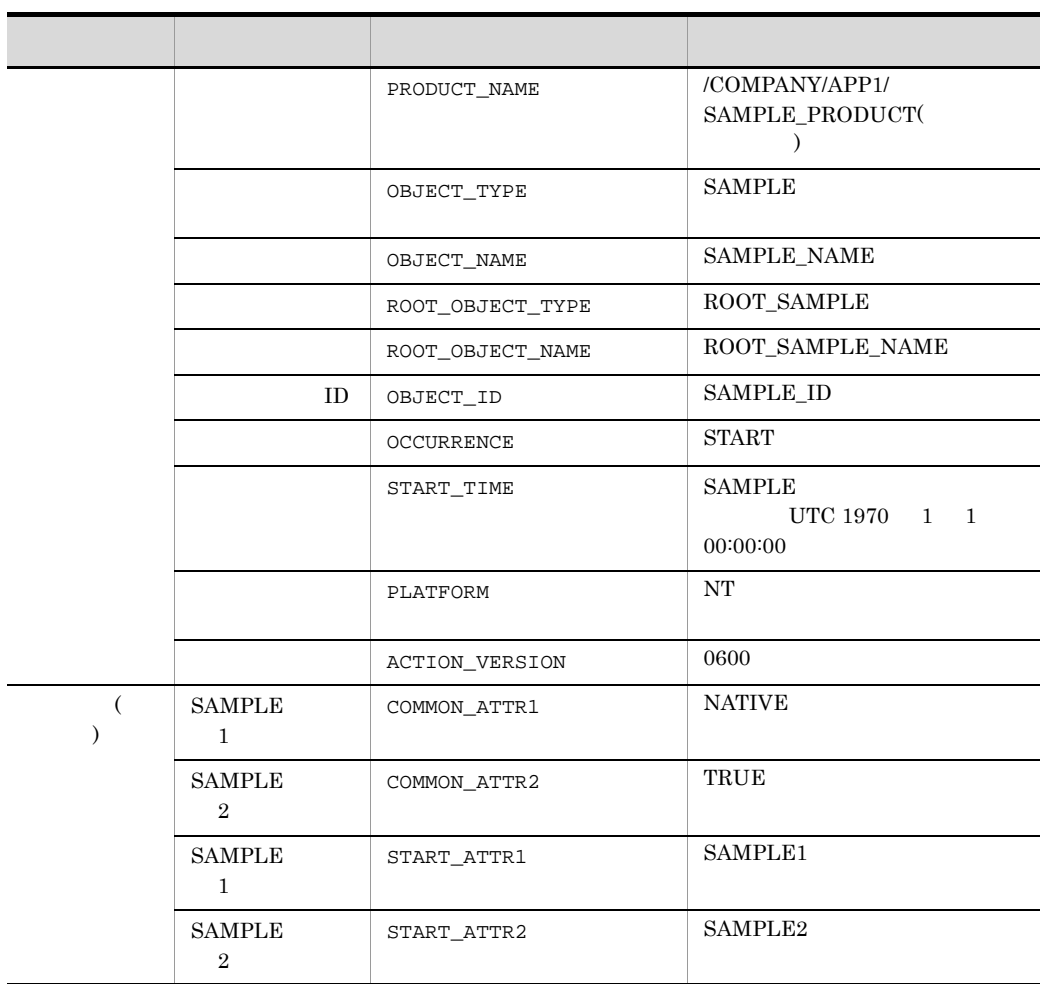

## <span id="page-87-1"></span> $2$

<span id="page-87-0"></span>sender.c receiver.c

## a sender.c

```
#include <stdio.h>
 #include <time.h>
 #include "JevApi.h"
int regist_start_event()
{
                  int rc; x^* \begin{matrix} \frac{1}{2} & \frac{1}{2} \\ \frac{1}{2} & \frac{1}{2} & \frac{1}{2} \\ \frac{1}{2} & \frac{1}{2} & \frac{1}{2} \\ \frac{1}{2} & \frac{1}{2} & \frac{1}{2} \\ \frac{1}{2} & \frac{1}{2} & \frac{1}{2} \\ \frac{1}{2} & \frac{1}{2} & \frac{1}{2} \\ \frac{1}{2} & \frac{1}{2} & \frac{1}{2} \\ \frac{1}{2} & \frac{1}{2} & \frac{1}{2} \\ \frac{1}{2} & \frac{1}{2} & \long status = 0; \begin{array}{ccc} \n\sqrt{1+x^2} & \text{at } 1 & \text{at } 1 & \text{at } 2 & \text{at } 3 & \text{at } 4 & \text{at } 5 & \text{at } 6 & \text{at } 7 & \text{at } 7 & \text{at } 8 & \text{at } 7 & \text{at } 7 & \text{at } 8 & \text{at } 7 & \text{at } 7 & \text{at } 8 & \text{at } 7 & \text{at } 7 & \text{at } 7 & \text{at } 7 & \text{at } 7 & \text{at } 7 & \text{at } 7 & \const char* server; \begin{array}{ccc} \n\text{const} & \text{other} & \text{other} \\
\text{long baseline} & \text{other} & \text{other} \\
\end{array}long baseID; \begin{array}{ccc} & & \mbox{/*} & & \mbox{ID} * \mbox{/} \\ \mbox{const char* message;} & \mbox{/*} & \mbox{*} \end{array}const char* message; \frac{1}{2} /* \frac{1}{2} /*
  char starttime[32];
                  const char* extattrs[16]; \frac{1}{10} /*
 \frac{1}{\sqrt{2}} */
```

```
server = NULL;\frac{1}{\sqrt{2}} \frac{1}{\sqrt{2}} 
      baseID = 0x00000001;
     \frac{1}{\sqrt{2}} \frac{1}{\sqrt{2}} 
                message = "Starts the SAMPLE application.";
     \frac{1}{\sqrt{2}} \frac{1}{\sqrt{2}} 
               extattrs[0] = "SEVERITY=Notice";
               extattrs[1] = "USER_NAME=SAMPLE_USER";
               extattrs[2] = "PRODUCT_NAME=/COMPANY/APP1/SAMPLE_PRODUCT";
     extattrs[3] = "OBJECT_TYPE=SAMPLE";
      extattrs[4] = "OBJECT_NAME=SAMPLE_NAME";
      extattrs[5] = "OBJECT_ROOT_TYPE=ROOT_SAMPLE";
               extattrs[6] = "OBJECT_ROOT_NAME=ROOT_SAMPLE_NAME";
               extatts[7] = "OBJECT ID=SAMPLE ID";
               extatts[8] = "OCURRENCE=START"; sprintf(starttime, "START_TIME=%ld", time(NULL));
     extattrs[9] = starttime;
     extattrs[10] = "PLATFORM=NT";
               extatts[11] = "VERSION=0600";ext{atts}[12] = "COMMON ATTR1=NATIVE";extatts[13] = "COMMON ATTR2=TRUE";extattrs[14] = "START_ATTR1=SAMPLE1";
                extattrs[15] = "START_ATTR2=SAMPLE2";
               /* JP1 \qquad */
                rc = JevRegistEvent(&status,
                                                   server,
                                                   baseID,
                                                   message,
                                                   extattrs,
                                                   16);
               if(rc < 0) {
                       fprintf(stderr,
                                      "JevRegistEvent() failed. status = %ld¥n",
                                       status);
                       return -1;
                }
                return 0;
     }
     int main()
     \{return regist start event();
     }
b receiver.c
     #include <stdio.h>
     #include <string.h>
     #include "JevApi.h"
     int get_start_event()
     {
               int rc; \frac{1}{2} \frac{1}{2} \frac{1}{2} \frac{1}{2} \frac{1}{2} \frac{1}{2} \frac{1}{2} \frac{1}{2} \frac{1}{2} \frac{1}{2} \frac{1}{2} \frac{1}{2} \frac{1}{2} \frac{1}{2} \frac{1}{2} \frac{1}{2} \frac{1}{2} \frac{1}{2} \frac{1}{2} \frac{1}{2} \frac{1}{2} \fraclong position; /* DB */
               long status; \frac{x}{1+x} */
               char filter[256]; \frac{1}{2} /* \frac{1}{2} /* \frac{1}{2} /* \frac{1}{2} /* \frac{1}{2} /*
               const char *server; /*<br>const char *message: /*
                const char *message; /* メッセージへのポインターのアドレス */
               const char *name;
```

```
 const char *value; /* 拡張属性値へのポインターのアドレス */
     JEVGETKEY key; /* JP1
     JP1EVENT event; /* JP1
     JEVACCESSTYPE access: /* JPI */\gamma* JP1 \gammastrcpy(filter, "B.ID IN 00000001¥n");
 strcat(filter, "E.SEVERITY IN Notice¥n");
      strcat(filter, 
           "E.PRODUCT_NAME_IN /COMPANY/APP1/SAMPLE_PRODUCT");
/ * \qquad */
     status = 0;\frac{1}{\sqrt{2\pi}} */
      server = NULL;
\gamma^* DB 0 */
      position = 0;
      key = JevGetOpen(&status, server, filter, position);
     if(key == NULL) fprintf(stderr,
                 "JevGetOpen() failed. Status = %ld¥n",
                 status);
         return -1;
      }
\mathcal{N}^* JP1 \mathcal{N}while(1) {
        status = 0;\frac{1}{\sqrt{2}} JP1 \frac{1}{\sqrt{2}} \frac{1}{\sqrt{2}} access = JEVGET_NOWAIT;
        event = JevGetEvent(&status, key, access);
        if(event == NULL)if(status == JEV_S_NO_EVENT) {
\gamma* JP1 \gamma break;
 }
             else {
\gamma / \sigma JP1 \gamma fprintf(stderr,
                        "JevGetEvent() failed. Status = %ld¥n",
                        status);
                 JevGetClose(&status, key);
            return -1;<br>}
 }
         }
\frac{1}{\sqrt{2}} * \frac{1}{\sqrt{2}} * \frac{1}{\sqrt{2}} * \frac{1}{\sqrt{2}}status = 0; rc = JevGetMessage(&status, event, &message);
        if(rc < 0) fprintf(stderr,
                     "JevGetMessage() failed. Status = %ld¥n",
                    status);
             JevFreeEvent(&status, event);
             JevGetClose(&status, key);
             return -1;
 }
         else{
         printf("JevGetMessage() message = %s¥n", message);<br>}
 }
\left/ \begin{array}{ccc} \star & \left( \begin{array}{cc} & \bullet & \end{array} \right) & \star \end{array} \right.status = 0;
```

```
 rc = JevGetFirstExtAttr(&status, event, &name, &value);
           if(rc < 0){
                 fprintf(stderr,
                        "JevGetFirstExtAttr() failed. Status = %ld¥n",
                         status);
                JevFreeEvent(&status, event);
                JevGetClose(&status, key);
           return -1;<br>}
 }
            else{
                printf("JevGetFirstExtAttr() name = %s¥n", name);
           printf("JevGetFirstExtAttr() value = s s Yn", value);
 }
           /* ( ) \qquad */
           while(1) {
               status = 0; rc = JevGetNextExtAttr(&status, event, &name, &value);
                if(rc < 0){
                    if(status == JEV S EXTATTR EOD) {
\frac{1}{\sqrt{2}} *
                    break;
 }
                     else {
\frac{1}{\sqrt{2}} */
                         fprintf(stderr,
                                 "JevGetNextExtAttr() failed. Status = 
%ld¥n",
                                  status);
                         JevFreeEvent(&status, event);
                         JevGetClose(&status, key);
                    return -1;<br>}
 }
 }
                else {
                     printf("JevGetNextExtAttr() name = %s¥n", name);
                   printf("JevGetNextExtAttr() value = %s¥n", value);
 }
            }
\mathcal{L}^* JP1 \mathcal{L} rc = JevFreeEvent(&status, event);
           if(rc < 0){
                 fprintf(stderr,
                          "JevFreeEvent() failed. Status = %ld¥n",
                         status);
                JevGetClose(&status, key);
                return -1;
            }
       }
\frac{1}{\sqrt{2}} \frac{1}{\sqrt{2}} 
       rc = JevGetClose(&status, key);
      if(rc < 0)fprintf(stderr.
                     "JevGetClose() failed. Status = %ld¥n",
                     status);
            return -1;
       }
       return 0;
}
```

```
int main()
```

```
\{ return get_start_event();
}
```
B to the state of the state of the state of the state of the state of the state of the state of the state of the state of the state of the state of the state of the state of the state of the state of the state of the state

J

JevFreeEvent [30](#page-49-0) JevGetArrivedTime [31](#page-50-0) JevGetBaseID [32](#page-51-0) JevGetClose [33](#page-52-0) JevGetCodeSet [34](#page-53-0) JevGetDestinationAddress [35](#page-54-0) JevGetDestinationServer [36](#page-55-0) JevGetDetailInformation [37](#page-56-0) JevGetEvent [38](#page-57-0) JevGetExtAttrDirect [40](#page-59-0) JevGetExtID [41](#page-60-0) JevGetFirstExtAttr [42](#page-61-0) JevGetMessage [43](#page-62-0) JevGetNextExtAttr [44](#page-63-0) JevGetOpen [45](#page-64-0) JevGetProcessID [47](#page-66-0) JevGetRegistFactor [48](#page-67-0) JevGetRegistGroupID [49](#page-68-0) JevGetRegistGroupName [50](#page-69-0) JevGetRegistTime [51](#page-70-0) JevGetRegistUserID [52](#page-71-0) JevGetRegistUserName [53](#page-72-0) JevGetSequenceNumber [54](#page-73-0) JevGetSourceAddress [55](#page-74-0) JevGetSourceSequenceNumber [56](#page-75-0) JevGetSourceServer [57](#page-76-0) JevRegistEvent [58](#page-77-0) JP1/Base インストール [8](#page-27-0)

 $JPI$ 

[14](#page-33-0)

[63](#page-82-0) 機能の解説 [6](#page-25-0) [62](#page-81-0)  $JP1/B$ ase [28](#page-47-0) 取得する手順 [14](#page-33-1)  $\overline{7}$  $\overline{7}$  $\overline{7}$ [10](#page-29-0), [14](#page-33-2)

[62](#page-81-1)  $\sim$  [5](#page-24-0)  $\sim$  5  $\sim$  5  $JP1/B$ ase [28](#page-47-0) 発行する手順 [10](#page-29-1)

前提条件 [8](#page-27-1)

発行の概要 [6](#page-25-1)

 $JPI$ 

JevFreeEvent [30](#page-49-0) JevGetArrivedTime [31](#page-50-0) JevGetBaseID [32](#page-51-0) JevGetClose [33](#page-52-0) JevGetCodeSet [34](#page-53-0) JevGetDestinationAddress [35](#page-54-0) JevGetDestinationServer [36](#page-55-0) JevGetDetailInformation [37](#page-56-0) JevGetEvent [38](#page-57-0) JevGetExtAttrDirect [40](#page-59-0) JevGetExtID [41](#page-60-0) JevGetFirstExtAttr [42](#page-61-0) JevGetMessage [43](#page-62-0) JevGetNextExtAttr [44](#page-63-0) JevGetOpen [45](#page-64-0) JevGetProcessID [47](#page-66-0) JevGetRegistFactor [48](#page-67-0) JevGetRegistGroupID [49](#page-68-0) JevGetRegistGroupName [50](#page-69-0) JevGetRegistTime [51](#page-70-0) JevGetRegistUserID [52](#page-71-0) JevGetRegistUserName [53](#page-72-0) JevGetSequenceNumber [54](#page-73-0) JevGetSourceAddress [55](#page-74-0) JevGetSourceSequenceNumber [56](#page-75-0) JevGetSourceServer [57](#page-76-0)  $\sim$  [15](#page-34-0)

#### $JPI$

JevRegistEvent [58](#page-77-0)

 $\sim$  [12](#page-31-0)

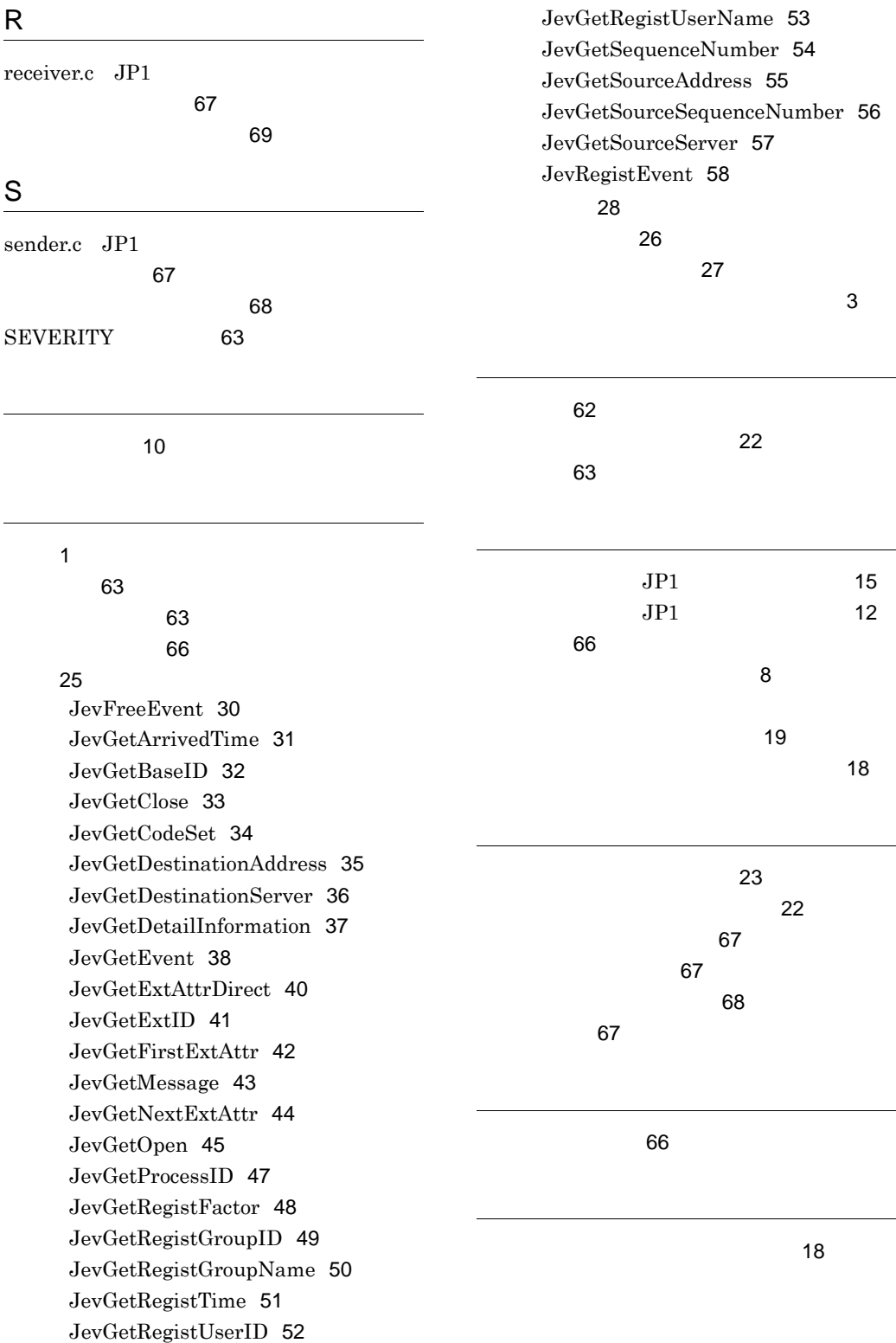

 $\overline{a}$ 

> リンクオプション [20](#page-39-0)